**2**

# **Introduction to regression methods**

# Filippo Masi<sup>1</sup>

*<sup>1</sup>Sydney Centre in Geomechanics and Mining Materials, School of Civil Engineering, The University of Sydney, Australia*

Regression is one of the fundamental pillars of supervised Machine Learning. In this Chapter we uncover the essential concepts in regression analysis and methods, by providing (hands-on) practical examples, designed for graduate students and researchers seeking to gain a solid understanding.

In particular, we first delve into linear regression methods, exploring both closed-form solutions and the general optimization framework provided by the gradient descent. Then, we introduce the necessary pre- and post-processing steps for building and testing models: feature scaling, hold-out and crossvalidation.

Moving on, we focus on nonlinear regression methods, and, in particular, polynomial regression. Through extensive examples, we then demonstrate the benefits associated with regularization techniques (LASSO, Ridge, Elastic Net) and the possibility of constructing interpretable and parsimonious models.

Lastly, we introduce Bayesian approaches with focus on linear and Gaussian process regression. The advantages and drawbacks of the latter are compared with ordinary regression methods.

> *Machine Learning in Geomechanics, vol.I*, coordinated by Filippo Masi. © ISTE Editions 2019.

# **2.1. Introduction**

Regression is a statistical technique used to explore and quantify the relationship between dependent variables (often called outcomes) and independent variables (often called predictors). In other words, regression involves fitting a model to some data, under some error function. Two distinct purposes characterize regression. The first one, and the primary, is to identify a model that can be used for predictions and forecasting. While, the second is to infer causal relationships between independent and dependent variables, under certain circumstances.

To grasp the main core of regression, consider a scenario where we seek to understand the influence of relative density and effective confining pressure on the shear strength and critical state behavior of a sand sample. Figure 2.1(a) presents 25 drained monotonic triaxial compression tests of Karlsruhe fine sand with different initial relative densities  $I_{D0}$  and effective confining pressures (Wichtmann and Triantafyllidis 2016). In this framework, regression allows us to identify the intrinsic relationship between independent variables **x** (that is, relative density and effective pressure) and a dependent variable *y* (shear strength or critical state line), by assuming

$$
y = f_{\theta}(\mathbf{x}) + \epsilon \tag{2.1}
$$

where  $f_{\theta}$  represents a function, with  $\theta$  denoting its parameters (unknown), and  $\epsilon$  is an error term.<sup>1</sup> With this objective in mind, we continue by formulating an objective function that measures the difference between the predictions of the model [2.1] and the values of the dependent variable. Via the minimization of the latter, we can determine an optimal fit and thus identify the parameters **θ**. In so doing, we obtain two models,  $f_{\theta}(\mathbf{x})$ , able to generate predictions of the failure envelope and critical state, as depicted in Figure 2.1(b-c). This is the core process of regression and enables us to uncover relationships between variables (data), make predictions, and gain insights from data.

This Chapter provides the tools necessary for carrying such analyses by means of a comprehensive introduction to regression methods, using a "handson approach" – that is, providing essential theoretical aspects and prioritizing understanding through concrete examples. After studying this Chapter, we hope that the reader will be able to:

<sup>1.</sup> The error term  $\epsilon$  is an irreducible source of error. For instance, it may arise whenever there exist variables other than **x** – and independent of **x** – that have some not negligible effect on the dependent variable *y*.

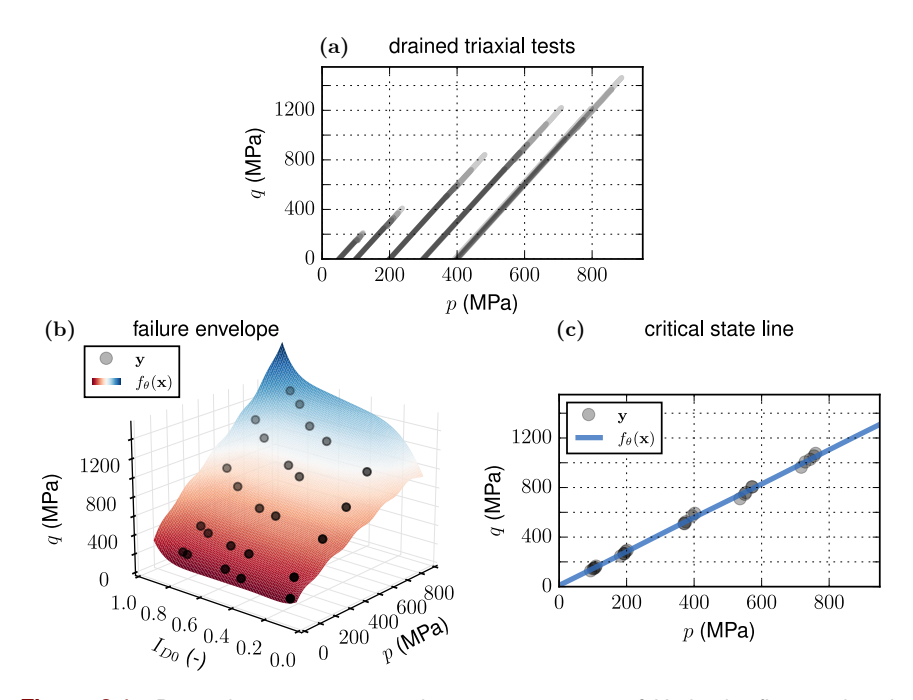

**Figure 2.1:** Drained monotonic triaxial compression tests of Karlsruhe fine sand with different initial relative densities *ID*<sup>0</sup> and effective confining pressures (Wichtmann and Triantafyllidis 2016) (a). Nonlinear regression of the failure envelope – locus of peak deviatoric stress –  $(b)$  and critical state line  $(c)$  using a basis of polynomial and trigonometric functions.

1) Understand the fundamental notions related to regression methods and gradient descent;

2) Solve a regression problem and select the best (class of) method(s) depending on the particular task (linear, nonlinear, regularized, or Bayesian regression);

3) Understand the importance of validating and testing a regression model (and in general any Machine Learning model) and how to do so;

4) Grasp the importance of regularization techniques to uncover parsimonious and simple models from data sets;

5) And understand the benefits and drawbacks of Bayesian approaches as compared to ordinary regression methods.

All codes used in this Chapter are available on ALERT Geomaterials GitHub (repository github.com/alert-geomaterials/2023-doctoral-school).

As it follows, scalar values and functions are represented in *lowercase italic* font, while lowercase bold font denotes vectors and uppercase bold font denotes matrices.

#### **2.2. Linear regression**

In linear regression (Mandel 1982), the idea is to select a linear function  $f_{\theta}(\cdot)$ , in equation [2.1], whose parameters  $\boldsymbol{\theta}$  are identified to fit data by means of the minimization of some error metric between the predictions, *i.e.*, the outputs of the function, and the dependent variables. As we will see, linear regression can be formulated as a simple solution of a linear system.

To fix the ideas, let us start by considering a *training* data set, with *n* data points or *snapshots*, composed of *p* dependent variables **Y** and *m* independent variables **X**

$$
\mathbf{Y} \equiv \begin{bmatrix} | & | & | \\ \mathbf{y}^{(1)} & \mathbf{y}^{(2)} & \cdots & \mathbf{y}^{(n)} \\ | & | & | & | \end{bmatrix}, \qquad \mathbf{X} \equiv \begin{bmatrix} | & | & | & | \\ \mathbf{x}^{(1)} & \mathbf{x}^{(2)} & \cdots & \mathbf{x}^{(n)} \\ | & | & | & | \end{bmatrix}, \tag{2.2}
$$

where  $\mathbf{y}^{(k)}$  and  $\mathbf{x}^{(k)}$  are the vectors collecting the *p* dependent variables and the *m* independent variables, respectively, at the *k*-th snapshot of the data set. In the following, we will consider for simplicity one-dimensional dependent variables, *i.e.*,  $p = 1$ , and we will refer to the vector collecting the snapshots of the dependent variable as **y**. However the entire framework developed herein can be easily formulated in higher dimensions.

To find a best fit line through the training data points, we thus assume a linear model of the form

$$
\hat{y} = \theta_0 + \theta_1 x_1 + \theta_2 x_2 + \dots + \theta_m x_m,
$$
\n[2.3]

where  $\hat{y}$  is the value predicted by the model,  $x_i$  is the *i*-th independent variable value, and  $\theta_i$  is the *i*-th model parameter – including the *bias* term,  $\theta_0$ , and the model *weights*,  $\theta_1, \theta_2, \cdots, \theta_m$ . The above equation can be formulated more concisely as

$$
\hat{y} = f_{\theta}(\mathbf{x}) \equiv \theta^{\mathrm{T}} \mathbf{x}^*,\tag{2.4}
$$

where  $\boldsymbol{\theta} = \begin{bmatrix} \theta_0, \theta_1, \theta_2, \cdots, \theta_m \end{bmatrix}^{\mathrm{T}}$  is the vector collecting the model parameters,  $\mathbf{x}^* = \begin{bmatrix} x_0, x_1, x_2, \cdots, x_m \end{bmatrix}^{\text{T}}$  is the augmented feature vector with  $x_0 = 1$ ,  $f_{\theta}(\cdot)$  is often called *hypothesis function* – a linear function, in this case –, and the superscript T denotes the transpose operator. To simplify notation, in the following we write interchangeably **x** for both **x** and **x**∗.

The next step is to identify the parameters  $\theta$  such that the linear regression model,  $f_{\theta}(\mathbf{x})$ , best fits the data set  $\{X, y\}$ . This operation is called *training*. Training identifies the parameter values that optimize a measure of the *goodness-of-fit*, *i.e.*, how well (or poorly) a model fits the data. Various objective functions, often referred to as loss functions, can be adopted and their choice strongly determines the subsequent model. Two standard error metrics of the hypothesis  $f_{\theta}(\cdot)$  on a set **X** are often considered which are associated with the  $\ell_1$  and  $\ell_2$  norms, respectively defined as the mean absolute error (MAE) and the root mean square error (RMSE):

$$
E_1(\mathbf{X}, f_{\theta}) \equiv \frac{1}{n} \sum_{k=1}^n \left| f_{\theta}(\mathbf{x}^{(k)}) - y^{(k)} \right|
$$
 [2.5a]

$$
E_2\left(\mathbf{X}, f_{\boldsymbol{\theta}}\right) \equiv \left(\frac{1}{n} \sum_{k=1}^n \left(f_{\boldsymbol{\theta}}(\mathbf{x}^{(k)}) - y^{(k)}\right)^2\right)^{1/2}.
$$
 [2.5b]

One can also broadly define the error based on the  $\ell_r$  norm, and namely

$$
E_r(\mathbf{X}, f_{\boldsymbol{\theta}}) \equiv \left(\frac{1}{n} \sum_{k=1}^n \left| f_{\boldsymbol{\theta}}(\mathbf{x}^{(k)}) - y^{(k)} \right|^r \right)^{1/r}.
$$
 [2.6]

The higher the norm index *r*, the more the error metrics focuses on large values and neglects small ones, thus the best fit model intrinsically depends on *r*. In most cases, the differences between models based on different norms are small. However, when there are outliers<sup>2</sup> in the data, the choice of the norm can have a significant impact: for instance, the RMSE is more sensitive to outliers than the MAE.

In linear regression, the most common choice is the root mean square error, but in practice, it is simpler to minimize the mean squared error (MSE) than the RMSE, and it leads to the same result (because the value of  $\theta$  that minimizes a function also minimizes its square root). The MSE of a linear regression hypothesis  $f_{\theta}$  on a set **X** is given by

MSE 
$$
(\mathbf{X}, f_{\theta}) \equiv E_2^2(\mathbf{X}, f_{\theta}) = \frac{1}{n} \sum_{k=1}^n (\theta^T \mathbf{x}^{(k)} - y^{(k)})^2
$$
. [2.7]

<sup>2.</sup> An outlier is an observation that lies an abnormal distance from the other values present in a data set.

Once the loss function is defined, training involves the identification of the parameters that minimize that particular loss. This requires differentiation with respect to  $\theta$  to identify the value of the latter such that a minimum of the error occurs – that is, find those  $\theta$  for which  $\partial \text{MSE}(\mathbf{X}, f_{\theta}) / \partial \theta = 0$ . Note that, although a zero derivative denotes either a minimum or a maximum, we know this must be a minimum of the error since there is no maximum error, *i.e.*, we can always find a model that has a larger error.

Following the above procedure, the values of the parameters for which the error is minimum,  $\hat{\theta}$ , are the solution of the following linear system of equations

$$
\mathbf{X}^{\mathrm{T}} \mathbf{X} \hat{\boldsymbol{\theta}}^{\mathrm{T}} = \mathbf{X}^{\mathrm{T}} \mathbf{y}.
$$
 [2.8]

If the matrix  $X^T X$  is square and invertible (*i.e.*, it has nonzero determinant), then there exists a unique solution  $\hat{\theta}$  which is given by the *normal equation*,

$$
\hat{\theta}^{\mathrm{T}} = \left(\mathbf{X}^{\mathrm{T}}\mathbf{X}\right)^{-1}\mathbf{X}^{\mathrm{T}}\mathbf{y}.\tag{2.9}
$$

However, when **X**<sup>T</sup>**X** is singular, the normal equation does not hold. An alternative way to solve equation [2.4] consists of using the Moose-Penrose pseudoinverse<sup>3</sup>  $X^+$  of X to obtain the general solution

$$
\hat{\boldsymbol{\theta}} = \mathbf{X}^+ \mathbf{y},\tag{2.10}
$$

obtained by leveraging the commutative property  $(\mathbf{X}^+)^T = (\mathbf{X}^T)^+$ . We have now all the necessary ingredients for building a linear regression model: it is time to move to a simple example.

# **2.2.1.** *Example*

Let consider fitting a data set, shown in Figure 2.2, generated by the function

$$
y = \alpha_2 \exp(\alpha_1 x + \mathcal{U}(-1, 1)), \quad \alpha_1 = 1, \ \alpha_2 = e,
$$
 [2.11]

<sup>3.</sup> The pseudoinverse is computed using the matrix factorization technique called singular value decomposition that can decompose the independent variables matrix **X** into the multiplication of three matrices  $U\Sigma V^T$  (assuming **X** is a real-valued matrix). The pseudoinverse is computed as  $\mathbf{X} = \mathbf{V}\Sigma^{+}\mathbf{U}^{T}$ . To compute the matrix  $\Sigma^{+}$ , the algorithm takes  $\Sigma$  and sets to zero all values smaller than a tiny threshold value, then it replaces all the nonzero values with their inverse, and finally it transposes the resulting matrix.

where  $U(-1, 1)$  is a uniformly distributed random variable that lies between −1 and 1. The snippet hereinafter generates our data set:

```
import numpy as np
np.random.seed(42)
n_snapshots = 200 # set number of snapshots: n
a_1 = 1.; a_2 = np.\exp(1) # set coefficients
noise = np.random.uniform(-1,1,(n_snapshots,1)) # uniform noise
X = np.random.uniform(0,4.,(n_snapshots,1)) # independent variable X
y = a_2*np.exp(a_1*X+noise) # dependent variable y
```
At this point, we can use the normal equation [2.9] and compute the values  $\hat{\theta}$ , using NumPy's linear algebra module (np.linalg) to calculate the inverse of a matrix and the dot() method for matrix multiplication:

```
X_p = np.c_{p}.ones((n_snapshots, 1)), X] # add x0 = 1 to each instance
{\tt theta\_best} = {\tt np.linalg.inv(X_p.T.dot(X_p))}.{\tt dot(X_p.T.dot(X_p))}.print(theta_best) # parameters
array([[-16.93873601],
        [ 28.05702557]])
```
The normal equation gives a linear model of the form  $\hat{y} \approx -16.9 + 28.0x$ . Let's check if the model correctly fits the data set, making predictions as follows

```
X_new = np.array([[0], [4]])X_b = np.c_{p}(np.ones((2,1)), X_new] \# add x0 = 1 to each instancey_predict = X_b.dot(theta_best)
```
Finally, we can plot the predictions (y\_predict) with the training data set, see Figure 2.2. As one could have imagined from the very beginning, the linear regression model poorly fits the nonlinear data set. But, as in most cases, data set preparation and transformation may help us in improving the model predictions. In this particular case, one has to simply perform a change of coordinates, defining  $y' = \ln(y)$  and  $\alpha'_2 = \ln(\alpha_2)$ . Such a transformation (*magically*) performs the linearization of the original data set, which from [2.11] now becomes

$$
y' = \alpha'_2 + \alpha_1 x + \mathcal{U}(-1, 1), \quad \alpha_1 = 1, \ \alpha'_2 = 1,
$$
 [2.12]

Let's try to apply the following changes to the original data set, repeating the linear regression fit, and plotting the predictions:

```
y_prime = np.log(y) # change of coordinate, y' = ln(y)
X_b = np.c [np.ones((n_snapshots, 1)), X] # add x0 = 1 to each instance
theta_best = npuinalg.inv(X_b.T.dot(X_b)).dot(X_b.T).dot(y_prime)
X_new = np.array([[0], [4]])X_b = np.c_{p}.c<sub>1</sub> p \cdot p \cdot p \cdot p \cdot p \cdot p \cdot p \cdot p \cdot p \cdot p \cdot p \cdot p \cdot p \cdot p \cdot p \cdot p \cdot p \cdot p \cdot p \cdot p \cdot p \cdot p \cdot p \cdot p \cdot p \cdot p \cdot p \cdot p \cdot p \cdot p \cdot p \cdot p \cdot p \cdot p \cdot y_predict = X_b.dot(theta_best) # parameters
print(theta_best)
```

```
array([[0.99530983],
       [0.98646971]])
```
Done! The linear regression now correctly fits the transformed data set, identifying the following model:  $\hat{y}' = 0.98 + 0.99x$ . Note that the presence of noise renders impossible to retrieve the exact values of the intercept and the angular coefficient. Alternatively, a simpler (and more concise) way to perform a linear regression fit is to directly compute the pseudoinverse of the independent variable matrix **x**, see equation [2.10]. This can be done, in few lines of code, using Scikit-Learn's library (Buitinck *et al*. 2013):

```
from sklearn import linear_model
from sklearn.metrics import mean_squared_error
regr = linear_model.LinearRegression() # create linear regression object
regr.fit(X, y_prime) # train the model
y_predict = regr.predict(X) # make predictions
print("Parameters: ", regr.intercept_,regr.coef_) # parameters
print("Mean squared error: %.4f " % mean_squared_error(y_prime,
                                                      y_predict)) # MSE
Parameters: [0.99530983] [[0.98646971]]
Mean squared error: 0.3459
```
## **2.3. Gradient descent**

We have seen that linear regression allow us to fit data sets with pre-identified linear models or hypothesis  $f_{\theta}$ . The advantages are (*i*) the admission of analytically tractable, best-fit solutions and (*ii*) the reduced computational complexity. However, the major drawback is the impossibility to fit nonlinear functions,

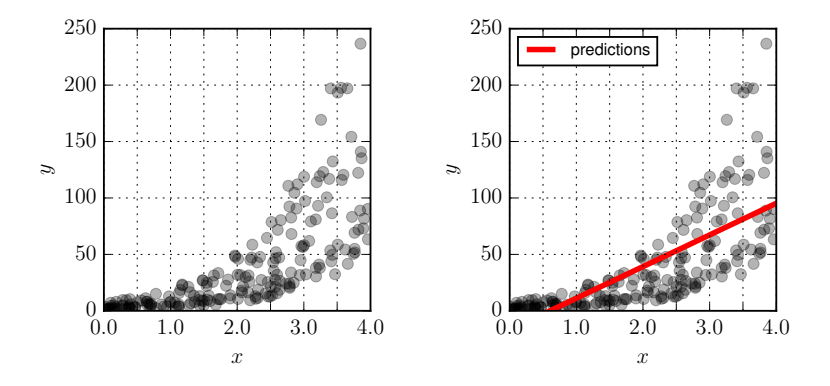

**Figure 2.2**: Linear regression: an example and a failure (!). Randomly generated data set (left) –  $y = \alpha_2 e^{(\alpha_1 x + \mathcal{U}(-1,1))}$  – and linear regression model predictions (right).

much more abundant in nature than linear ones (*cf.* Chapter 5).

To this end, the general theory of nonlinear regression<sup>4</sup> considers a nonlinear hypothesis function  $f_{\theta}(\mathbf{x})$ , in contrast with the linear function in equation [2.3]. In this case, if we proceed as we have done for linear regression – that is, requiring that  $\partial \text{MSE}(\mathbf{X}, f_{\theta}) / \partial \theta = 0$  – we obtain the following nonlinear system of equations

$$
\frac{1}{n}\sum_{k=1}^{n} \left( f_{\theta}(\mathbf{x}^{(k)}) - y^{(k)} \right) \frac{\partial f_{\theta}}{\partial \theta} = 0.
$$
 [2.13]

Unfortunately, there are no analytical methods to solve such a nonlinear system for a general (unspecified) nonlinear hypothesis  $f_{\theta}$ . And, actually, sometimes equation [2.13] may even not admit a solution or admit an infinity of solutions. In such scenarios, the idea to solve the nonlinear system [2.13] is to resort to iterative approaches which, depending on the good (or bad) initial guess, may converge to the global (or a local) minimum error.

One of the most effective approaches to identify the roots of a nonlinear system of equations is *gradient descent* (Boyd and Vandenberghe 2004). Gradient descent (GD), also called steepest descent, is an optimization algorithm for finding a local minimum of a differentiable function – that is, a set of optimal

<sup>4.</sup> Note, however, that if we formulate the nonlinear regression problem differently, within a reduced special setting, a seemingly linear hypothesis function can actually be formulated (*cf.* Section 2.5.)

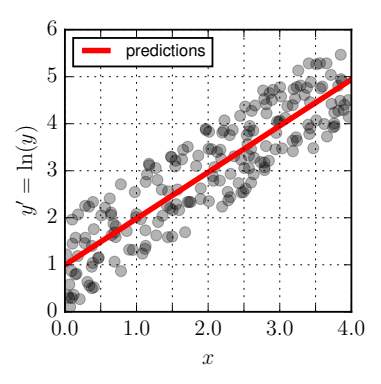

**Figure 2.3:** Comparison of the linear regression model predictions with the linearized data set, see equation [2.12].

parameters  $\theta$  that minimizes a given (differentiable) loss function.

A quite easy way to grasp the essence of gradient descent is to imagine ourself lost in a foggy mountain, where visibility is so limited that we can only sense the slope beneath our feet. To find the way out quickly, a smart approach would be to head downhill, following the steepest slope.5 This is exactly what gradient descent does: it measures the local gradient of the loss function with regard to the parameters  $\theta$  and tweaks the latter to go in the direction of descending gradient. Once the gradient is zero, we have reached the minimum.

Let's break it down further. At the beginning,  $\theta$  is filled with random values, or some other predefined values. This process is called *initialization*. Then, in small incremental steps, often called *epochs*, the algorithm tweaks repeatedly the parameters to minimize the value of the loss function  $E(\theta, f_{\theta})$  (that must be differentiable for all  $\theta$  – which also implies that  $f_{\theta}$  must be differentiable for every  $\boldsymbol{\theta}$ ) according to the regular gradient descent optimizer equation

$$
\boldsymbol{\theta}^{\text{ next step}} = \boldsymbol{\theta} - \eta \frac{\partial E}{\partial \boldsymbol{\theta}} \left( \boldsymbol{\theta}, f_{\boldsymbol{\theta}} \right), \qquad [2.14]
$$

where *η* is the *learning rate*. In other words, we need to compute how much the loss function *E* will change if we change  $\theta_i$  just a little bit, with  $i = 1, 2, \dots, m$ . By resorting to the analogy of the foggy mountain, it is like asking "What is the slope of the mountain under our feet if we face east?" and then asking the same question facing north (and so on for all other dimensions *i* up to *m*, if we can imagine a universe with more than three dimensions).

After having computed the gradient vector *∂E/∂*θ which points uphill, we just have to head in the opposite direction to go downhill – that is, subtracting the gradient from the parameters  $\theta$ , with a weighting factor  $\eta$ . This process continues until the algorithm converges, reaching a (global or local) minimum value, as shown in Figure 2.4.

When optimizing an objective function using GD two important aspects must be considered:

– The size of the incremental steps, which is determined by the learning rate, *η*. The latter is a *hyperparameter*. A hyperparameter is a variable controlling the learning process (in contrast to the model parameters that are determined via training). The learning rate, as such, is crucial in identifying the best value of the parameters  $\boldsymbol{\theta}$  within the smallest number of iterations. Indeed, if  $\eta$  is set too small, the algorithm will require numerous iterations to converge, resulting in a time-consuming computations. Conversely, if  $\eta$  is excessively high, we might overshoot the minimum and end up on the opposite side, potentially at

<sup>5.</sup> Disclaimer: if you are truly lost on a mountain, then you should probably stop and wait for a break in the fog, rather than following the steepest descent.

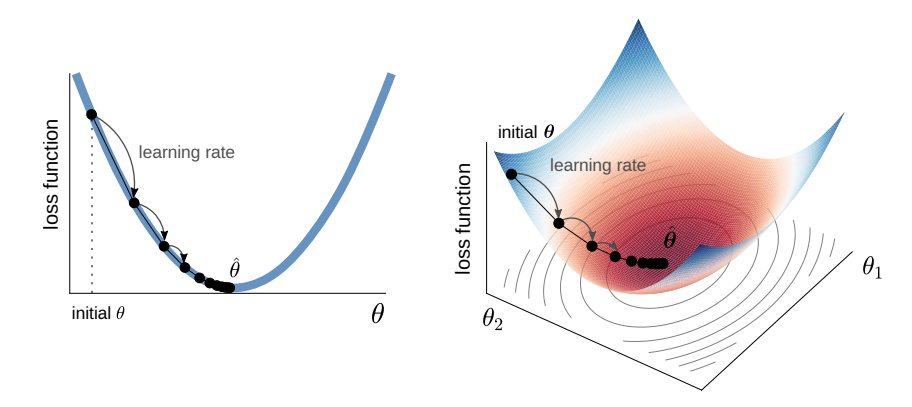

**Figure 2.4:** Schematic representation of gradient descent, the model parameters are initialized randomly and get tweaked repeatedly to minimize the cost function; the learning step size is proportional to the slope of the cost function, so the steps gradually get smaller as the parameters approach the minimum.

a point where error is higher than before. This scenario could even cause the algorithm to diverge, producing increasingly larger error values and failing to find an optimal solution.

– The loss function. Not all loss functions exhibit a smooth, bowl-like shape as the ones depicted in Figure 2.4. Depending on the choice of loss function and the hypothesis function, we may find irregularities such as holes, ridges, plateaus, and many local minima, creating challenges for convergence towards the (global) minimum. Also remember that the loss function must always be differentiable,  $6$  otherwise we cannot compute the optimizer equation [2.14]. Figure 2.5 highlights some of the primary obstacles that we may encounter with some loss functions and, in most of the cases, for nonlinear hypotheses  $f_{\theta}$  – but also in neural networks (*cf.* Chapter 5). When the algorithm starts on the left due to random initialization, it attempts to converge to a local minimum, which may not be as desirable as the global minimum. This same local minimum is a point of discontinuity which renders even more difficult the convergence. On the other hand, if the algorithm begins on the right, it finds a plateau and crossing it takes an extensive amount of time and if we prematurely stop the algorithm we won't succeed in reaching the global minimum.

<sup>6.</sup> In reality, when dealing with a loss function that is not everywhere differentiable, an ad-hoc subgradient procedure can be used. Instead of calculating the gradient, we use a subgradient that provides a valid lower bound on the slope of the loss function at that particular singular point.

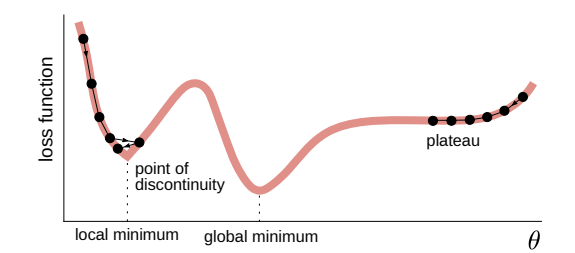

**Figure 2.5:** Gradient descent for a general non convex loss function (readapted from Géron 2022).

Nonetheless, the MSE for linear regression models happens to be always differentiable and convex: great news! This means that any two points on the curve can be connected by a line segment that never intersects the curve. Consequently, there are no local minima, only one single global minimum. Moreover, the MSE function is continuous, exhibiting a slope that changes gradually (differently from the MAE). These characteristics have a significant implication: given sufficient time and an appropriate value of the learning rate, gradient descent is guaranteed to approach the global minimum closely. In linear regression, the shape of the MSE loss function always resembles a bowl. However, we should note that the latter can be elongated if the parameters – that is, the features – have different scales. Figure 2.4, right, demonstrates GD applied to a set with features  $\theta_1$  and  $\theta_2$ , where the latter has significantly smaller values than the former. Note that, in general, when features have quite different scales, the convergence to the global minimum requires a large number of iterations. Such a drawback can be easily overcome by appropriately scaling the features – that is, by scaling the independent and dependent variables (*cf.* Section 2.4).

It is worth noting that training a model, whether linear or not, involves searching for a perfect combination of model parameters that minimizes the loss function across the entire data set. This search takes place within the vast parameter space of the model. Imagine we are trying to train a model with an extensive set of parameters that surpasses the simplicity of the oneand two-parameters models in Figure 2.4. In this scenario, we are essentially following the same steps as before, but now in a higher-dimensional space. The dimension of this space is equal to the number of parameters, making the search much more challenging. Indeed, finding a needle in a haystack that has 1000 dimensions is significantly more intricate than doing so in just two dimensions. However, in the case of linear regression (unlike artificial neural networks, see Chapter 5), the loss function has optimal properties and the needle (global minimum) always resides comfortably at the bottom.

# **2.3.1.** *Batch gradient descent*

Batch gradient descent is the most cumbersome implementation of the GD algorithm. It involves the use of equation [2.14] for the full training set **X** at every step – that is, the whole batch of training data (and this is the reason of its name).

Applying batch GD for a linear regression problem starts with the computation of the partial derivative of the MSE function with respect to the model parameter,

$$
\frac{\partial}{\partial \boldsymbol{\theta}} \text{MSE}(\mathbf{X}, f_{\boldsymbol{\theta}}) = \frac{2}{n} \mathbf{X}^{\text{T}} (\mathbf{X}\boldsymbol{\theta} - \mathbf{y}), \qquad [2.15]
$$

and continues by recursively using equation [2.14] to update the parameters. The recursion stops when we have reached the prescribed number of steps (epochs) or the error has become smaller than a prescribed threshold.

We can now use the training data set from the previous example and find a linear regression model by means of batch GD:

```
eta = 0.05 # learning rate
n epochs = 500 # no epochs
theta = np.array([[0.],[0.]]) # initialization
for epoch in range(n_epochs):
    gradients = 2/n_snapshots * X_p.T.dot(X_p.dot(theta) - y_prime) # [2.15]theta = theta - eta * gradients # optimizer [2.14]
print(theta)
[[0.99530187]
 [0.98647279]]
```
It should come as no surprise that we obtain the same result as using the normal equation. However, we might wonder what would happen if we had chosen a different learning rate. In Figure 2.6, we visualize the predictions of the same linear model within the first 10 iterations using different learning rates, all starting from the same initial point (represented by the dotted line). Similarly, Figure 2.7 illustrates the evolution of the model parameters,  $\theta_1$  and  $\theta_2$ , with the contours representing the loss function (MSE) that has a global minimum approximately located at (1*,* 1). Starting from the left, we observe that with a relatively high learning rate, the algorithm bounces around during each iteration. In this particular scenario, if we select a larger value of the learning rate, the algorithm will diverge and we will never reach the minimum (you can try by yourself with the above code). In the middle, a moderately appropriate learning rate allows gradient descent to smoothly reach the global minimum. On the right, with a very low learning rate, the algorithm will eventually converge to the solution, but it will take a considerable amount of time.

To identify an appropriate learning rate value, we can employ two strategies: first, we can use an adaptive learning rate (see paragraph 2.3.2) or second, we can fine-tune the learning rate using grid search7 (Géron 2022).

Despite being much faster than using the normal equation [2.9] or computing the pseudoinverse [2.10] for high-dimensional linear regression tasks, batch GD is the most computationally demanding among all gradient descent variants and the most vulnerable to "bad" initialization. In addition, the evaluation of the optimizer equation [2.14] is often computationally intractable, especially for deep neural networks (*cf.* Chapter 5). This is primarily due to two reasons: (*i*) the parameter vector, collecting the parameters  $\theta_m$ , can be quite large, and

<sup>7.</sup> Grid search is a technique used in ML to systematically search for the optimal combination of hyperparameter values for a given model. It involves specifying a set of possible values for each hyperparameter and exhaustively evaluating the model performance using all possible combinations of these values. By evaluating the model accuracy for each combination, grid search helps identify the hyperparameter configuration that yields the best performance.

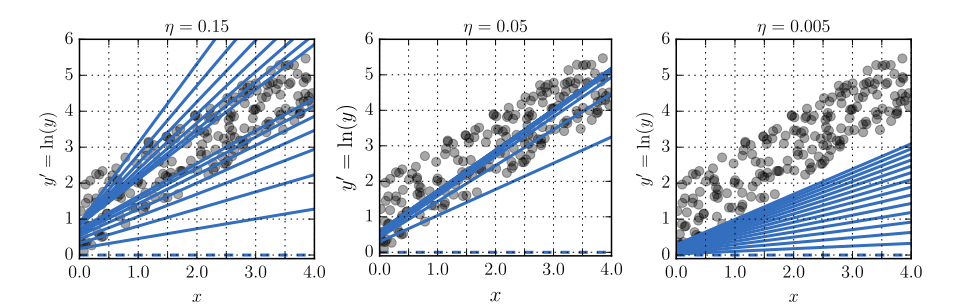

**Figure 2.6:** Batch gradient descent with various learning rates with the same parameters initialization.

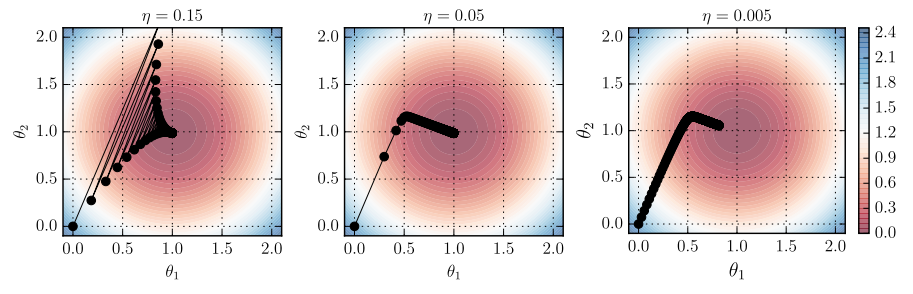

**Figure 2.7:** Evolution of the model's parameters during batch gradient descent with various learning rates (see Figure 2.6).

(*ii*) the number of data points *n* can also be large. Thus, utilizing the entire training set for computing the gradient can hinder convergence speed.

As it follows, we will explore two alternative versions of gradient descent that can enhance the convergence speed to the minimum of the loss function: stochastic and mini-batch gradient descent.

#### **2.3.2.** *Stochastic gradient descent*

Stochastic gradient descent is a version of gradient descent that differs from batch gradient descent in how it estimates the gradient in equation [2.14]. Instead of using all *n* training data points, stochastic GD randomly selects a single datum (snapshot) from the training set to estimate the gradient at each iteration. As a result, stochastic GD is faster than batch GD: it only needs to process a single instance at a time allowing efficient memory allocation when dealing with large data sets (see also Chapter 5).

However, due to its stochastic nature, stochastic GD exhibits less smooth behavior compared to batch GD. Instead of smoothly decreasing towards the minimum, the loss function experiences fluctuations, with only an average error decrease over iterations. Consequently, when the algorithm stops, the final parameter values are generally good but not necessarily optimal. Yet, it is worth noting that the inherent randomness in stochastic GD can actually aid in escaping eventual local minima, increasing the chances of finding the global minimum compared to batch GD.

Hereinafter, we implement the stochastic GD for the same above example:

```
eta = 0.05 #learning rate
n_epochs = 20 # no epochs
theta = np.array([[0],[0.]]) #initialization
for epoch in range(n_epochs):
    for i in range(n_snapshots): # iterate over each snapshot
        random_index = np.random.randint(n_snapshots) # random snapshot
        xi = X_p[random_index:random_index]yi = y_prime[random_index:random_index+1]
        gradients = 2 * xi.T.dot(xi.dot(theta) - yi)theta = theta - eta * gradients # [2.15]print(theta)
```
[[0.83905266] [1.15041967]]

The results are shown in Figure 2.8, where we can observe that the algorithm struggles in converging to the global minimum, rather bouncing all around. This is to the significant dependence of stochastic GD on the learning rate, which in turn is due to inherent stochastic nature of the former.

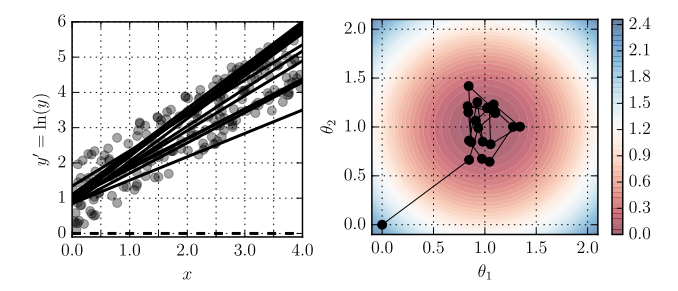

**Figure 2.8:** Stochastic gradient descent and evolution of the parameters, with constant learning rate.

The problem can be alleviated by gradually adapting the learning rate while training. Below, we repeat the learning process using a rather simple learning schedule that linearly decrease the learning rate at each epoch:

```
theta = np.array([[0],[0.]]) #initialization
t0, t1 = 1, 100 # learning schedule hyperparameters
def learning_schedule(t):
   return t0 / (t + t1)
for epoch in range(n_epochs):
    for i in range(n_snapshots):
        random_index = np.random.randint(n_snapshots)
       xi = X_p[random_index:random_index+1]
       yi = y_prime[random_index:random_index+1]
        eta = learning_schedule(epoch * n_snapshots + i) # schedule
       gradients = 2 * xi.T.dot(xi.dot(theta) - yi)theta = theta - eta * gradients
print(theta)
[[0.90607535]
 [1.02276101]]
```
Super effective! In 20 iterations only, the algorithm converges – relatively close – to the global minimum, as depicted in Figure 2.9. And this should be compared with the 500 iterations that were needed for the batch GD to reach the minimum.

# **2.3.3.** *Mini-batch gradient descent*

Once we grasped both batch and stochastic GD, understanding mini-batch GD becomes straightforward if we get inspiration from Aristotle's (Latin) quote: "*In medio stat virtus*" – that is, "*the best option lies between two extremes*." Instead of computing gradients based on the entire training set (batch GD) or a single datum (stochastic GD), mini-batch GD computes gradients on small random sets of data points known as *mini-batches*. This approach offers the advantage of leveraging optimized matrix operations, resulting in improved performance compared to stochastic GD. At the same time, it avoids the need for large memory allocation required by batch GD. Depending on the size of the mini-batch, the optimization path followed by mini-batch GD is less erratic than its stochastic counterpart, often leading to a more optimal minimum.

Implementing mini-batch GD is relatively simple. We only need to make slight modifications to the stochastic GD algorithm and provide an iterator to extract mini-batches:

```
def iterate_minibatches(inputs, targets, batchsize, shuffle=False):
    '''Iterator over mini-batches
    :param inputs, targets: independent and dependent variables
    :param batchsize: mini-batch size
    :param shuffle: shuffle mini-batches
    :return: mini-batches of inputs and targets'''
    # Check if no of samples in inputs and targets are equal
    assert inputs.shape[0] == targets.shape[0]
    if shuffle:
        indices = np.arange(inputs.shape[0]) # array of indices
        np.random.shuffle(indices) # Shuffle indices
    # Iterate over mini-batches
    for start_idx in range(0, inputs.shape[0] - batchsize+1, batchsize):
        if shuffle: # subset of shuffled indices
            \text{except} = \text{indices}[\text{start\_idx}:\text{start\_idx} + \text{batchsize}]else: # slice to select samples
            excerpt = slice(start_idx, start_idx + batchsize)
        yield inputs[excerpt], targets[excerpt] # return mini-batches
eta = 0.05 #lear
theta = np.array([[0],[0.]]) #initialization
batch_size = 30 # define mini-batches size
for epoch in range(n_epochs):
    for batch in iterate_minibatches(X_p, y_prime, batch_size,
                                      shuffle=True):
        x_batch, y_batch = batch
        gradients = 2/batch size * x batch.T.dot(x batch.dot(theta)
                                                   - y_batch)
```
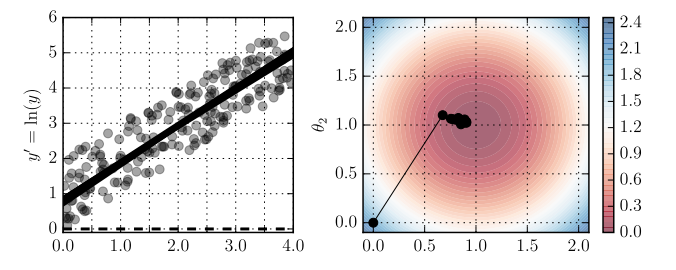

**Figure 2.9:** Stochastic gradient descent with learning schedule.

```
theta = theta - eta * gradients
print(theta)
[[0.94862053]
 [0.96679924]]
```
Done: much faster and accurate than the stochastic GD! Figure 2.10 depicts the predictions of the model within the first 10 iterations of the algorithm and the parameters evolution. Note that the value of the minimum reached by the minibatch GD intrinsically depends on the selected size of the mini-batch. The latter represents yet another important hyperparameter of the optimization problem. To perform the same task, we could also use Scikit-Learn, and namely the SGDRegressor class, which by default minimizes the MSE. The following code runs for maximum 20 epochs or until the loss drops by less than 0.001 during one epoch (max\_iter=20, tol=1e-3). It starts with a learning rate equal to eta and use the following learning schedule:  $\eta^{(\text{next step})} = \eta t^{-1/4}$ . The option penalty=None avoids the use of regularization strategies (*cf.* Section 2.6).

```
from sklearn.linear_model import SGDRegressor
sgd_reg = SGDRegressor(max_iter=20, tol=1e-3, penalty=None, eta0=eta)
for epoch in range(n_epochs):
    for batch in iterate_minibatches(X_p, y_prime, batch_size,
                                     shuffle=True):
        x_batch, y_batch = batch
        sgd_reg.partial_fit(X, y_prime.ravel()) # partial_fit mini-batch
print(sgd_reg.intercept_, sgd_reg.coef_)
[1.00172812] [1.00508048]
```
Also note that if we were performing stochastic GD, we would not need to iterate over the mini-batches, and we should replace partial\_fit() with fit().

In conclusion, the three alternative algorithms for gradient descent – batch, stochastic, and mini-batch – are powerful tools for solving an optimization problem and they should be preferred to the normal equation and the computation

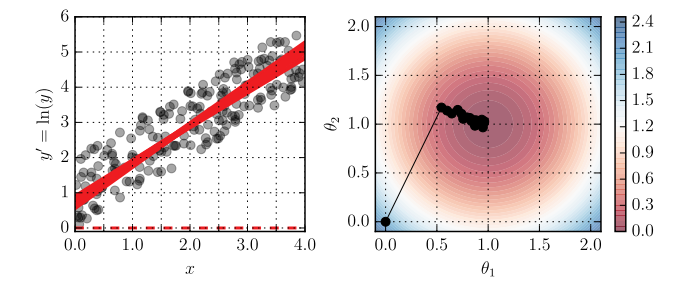

**Figure 2.10:** Mini-batch gradient descent.

of the pseudoinverse, when dealing with a high-dimensional linear regression problem (with large numbers of data sets or large number of parameters).

The main difference among the three alternatives is summarized by Figure 2.11 which provides a comparison for the parameters trajectory during training. The mini-batch GD is often preferred as it allows a good compromise in terms of the goodness of the reached minimum and the computational speed, however it is difficult to provide strict recommendations for a general case. As a rule of thumb, we may opt for a mini-batch GD and train the model with different mini-batch sizes – if equal to 1, we will resort to stochastic GD, if equal to the training set size, we will end up with batch GD. Finally, it is worth notic-

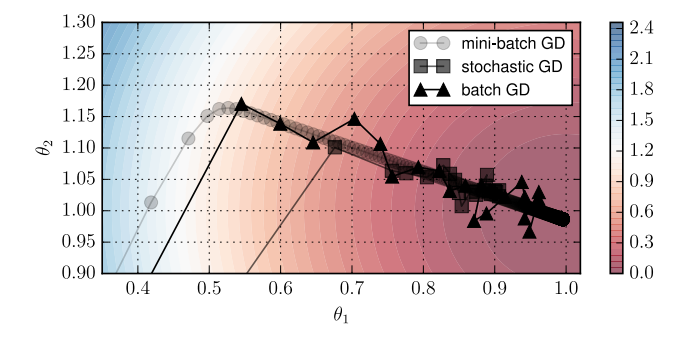

**Figure 2.11:** Gradient descent paths comparison in the parameters space.

ing that herein we limited ourselves to the standard optimizer equation [2.14], however alternative and more effective solutions exist (*cf.* Chapter 5).

# **2.4. Data preprocessing and model validation**

In the above examples, we have seen how to perform linear regression given some training data sets. However, we have neglected two important aspects common to all ML models – regression included: *feature scaling* and models *validation*. The former is part of the preprocessing to train a model, while the latter can be interpreted as postprocessing of the trained model.

# **2.4.1.** *Feature scaling*

Feature scaling is a crucial step in preparing data for ML. Indeed, all gradient descent algorithms and in general most of the optimization algorithms struggle in dealing with variables with different scales (*e.g.* Figure 2.4). In the frame of gradient descent, there are two common methods to address this issue: normalization and standardization.

Both techniques transform a feature  $x$  into its scaled counterpart  $\bar{x}$ , according to

$$
\bar{x} = \frac{1}{\alpha} (x - \beta). \tag{2.16}
$$

Normalization shifts and re-scales the feature values to a range between −1 and 1, by considering  $\alpha \equiv \frac{1}{2} (\max(x) - \min(x))$  and  $\beta \equiv \alpha + \min(x)$ . On the other hand, standardization transforms the feature in a distribution with a zero mean and unit variance, by considering  $\alpha \equiv \sigma(x)$  and  $\beta \equiv \mu(x)$ , with  $\mu$  and  $\sigma$ being the mean and standard deviation, respectively.

Normalization is simple and confines values to a specific range, while standardization is not bounded to a range and is less affected by outliers. Whether it is more appropriate to normalize or *standardize* the data depends mainly on the loss function and the statistics of the data themselves – when the latter are uniformly distributed, normalization is to be preferred, in all the other cases, standardization is the best choice.

Hereinafter an explicit implementation of both scaling techniques, depending on how the function is called:

```
def scaling(x, fit=False, transform=False, inverse_transform=False,
            norm=True, param=None):
    ''' scale variable x
        :param x: variable
        :param fit: find scaling parameters
        :param transform: scale x
        :param inverse_transform: inverse scale x
        :param norm: inverse scale x
        :param fit: scaling parameters
        :return: scaling parameters (if fit=False)
                 scaled x (if transform=True)
                 inverse scaled x (if inverse_transform=True) '''
    if fit==True:
        if norm==True:
            min_ = np {\cdot ann}(x); max_ = np {\cdot ann}(x)a = 0.5 * (max - min)b = 0.5 * (max - min)else:
            a = np.std(x)b = np \cdot mean(x)return [a,b]
    elif transform==True:
        return np.divide(x-param[1],param[0])
    elif inverse_transform==True:
        return np.multiply(x,param[0])+param[1]
```
One could also use directly Scikit-learn's preprocessing module.

# **2.4.2.** *Test and validation of a model*

In the examples above, we discovered regression models that best fits some training data  $\{X, y\}$ . However, in the general case, and not only in the frame of regression methods, we need to evaluate how well a (regression) model performs on new data. To this end, we must first define three notions: *interpolation*, *generalization*, and *extrapolation*.

Definition 1. Interpolation is the ability of predicting values within the range of observed data points.

In the context of regression, it means predicting the value of the dependent variables for values of independent variables that lie within the range of the training data.

Definition 2. Generalization is the ability of making predictions for new, previously unseen data, drawn from the same distribution as the ones used to train the model.

Machine learning is all about having models that can generalize well. Trained to solve one problem, the model attempts to utilize the patterns/relationships learned from that task to solve the same task, with slight variations. Whilst the existence of a subtle difference between interpolation and generalization, both terms are often adopted interchangeably.

Definition 3. Extrapolation is the ability of predicting values beyond the range of the observed, training data points.

Extrapolation requires a solid understanding of the relationships identified by a model to apply the same outside the familiar data range. It is challenging for current ML models to reliably extrapolate, as they often specialize in specific tasks and struggle with broader applications. Many artificial intelligence methods are inherently interpolative, and constructing extrapolative or "intelligent" algorithms still remains an open challenge (*cf.* Section 2.7, Chapter 5 and Chapter 3, vol. II).

From the aforementioned definitions, it is clear that we should always test models in order to quantify their generalization capabilities. A cumbersome approach consists of dividing the original data set into two: a *training set* and a *test set*.

The training set is used to train the model, as we have already seen, while the test set is used to assess its performance. The latter is estimated by means of the generalization error, which measures the error of the trained model on the (unseen) test data set. Thus, if a model has low training error but high generalization error, it indicates *overfitting* to the training data. Overfitting is defined as the phenomenon where a model becomes overly complex and excessively fits the training data set, capturing noise and irrelevant patterns instead of learning the true underlying patterns and relationships.

However, evaluating the generalization error multiple times on the same test set and optimizing the model and hyperparameters (such as the learning rate in gradient descent, or the mini-batch size in mini-batch GD) specifically for that set may be suboptimal. Indeed, the model will unlikely perform as well on new data.

#### 2.4.2.1. *Hold-out validation*

To mitigate the problem arising from testing a model on the same test set, a common solution is *hold-out validation*. A portion of the training set is reserved as a *validation set*. Multiple candidate models with different hyperparameters are trained on the reduced training set, and the one that performs best on the validation set is selected. The best model is then trained on the full training set, including the validation set, to create the final model. The performance of the latter is then evaluated on the test set to quantify the generalization error.

While hold-out validation is effective, the size of the validation set is crucial. If it is too small, evaluations may be imprecise, leading to the selection of suboptimal models. Conversely, if the validation set is too large, the remaining training set becomes significantly smaller, making it unfair to compare models trained on a much smaller set.

As a rule of thumb (and a first good guess), we often split data in 60%-20%-20% for training-validating-testing. We can easily do it, by leveraging Scikit-learn:

```
from sklearn.model_selection import train_test_split
# split into training+validation and test sets
X_tv, X_tv, y_train, y_test = train_test_split(X, y, test_size=0.2)<br># split into training and validation sets - note: 0.25 * 0.8 = 0.2
                  raining and validation sets
X_train, X_val, y_train, y_val = train_test_split(X_tv, y_tv, test_size=0.25)
```
# 2.4.2.2. *Cross-validation*

Repeated hold-out validation addresses the issue related to the choice of the validation set size by using multiple small validation sets. This process is called *k*-fold cross-validation, where the training data set is further partitioned into *k*-folds, which are typically randomly selected portions of the original set. In *k*-fold cross validation, the training data is randomly partitioned into *k* partitions (or folds). Each partition is used to construct a regression model  $\hat{y}_{(l)} = f_{\theta_{(l)}}(\mathbf{x}_{(l)})$  for  $l = 1, 2, \cdots, k$ . Then, the final, cross-validated model is constructed by averaging the values of the parameters obtained from each fold  $-$  that is,  $\boldsymbol{\theta} = 1/k \sum_{l=1}^{k} \boldsymbol{\theta}_{(l)}$ .

Despite its great advantage over hold-out validation, cross-validation may increase tremendously the learning process as each model needs to be trained on different validation sets. We will implement cross-validation both using Scikitlearn (*cf.* example in paragraph 2.5.1) and performing the aforementioned steps explicitly (*cf.* application in paragraph 2.7.1).

# **2.5. Nonlinear regression**

Up to this point, we have seen how to train and validate linear models that best fits some data. However, what if the data are more complex and cannot be fitted, with good approximation, by a simple straight line?

In that case, we may simply resort (spoiler alert!) to artificial neural networks (see Chapter 5). But, no worries! A much simpler alternative exists: we can actually fit a linear model to nonlinear data. To this end, we just need to replace the original set of independent variables, **x**, with a library  $\phi(\mathbf{x}) = [\phi_1(\mathbf{x}), \phi_2(\mathbf{x}), \cdots, \phi_l(\mathbf{x})]^{\text{T}}$  of *l* candidate basis functions, *e.g.*, polynomials, trigonometric or radial basis functions, or any other user-supplied function. In so doing, equation [2.4] becomes

$$
\hat{y} = \boldsymbol{\theta}^{\mathrm{T}} \boldsymbol{\phi}(\mathbf{x}). \tag{2.17}
$$

Everything is settled and we can move straightforward to an example. This time, we will also take care of preprocessing the data (see Section 2.4). We will consider as candidate basis functions only polynomial ones: the regression is thus said to be *polynomial*.

## **2.5.1.** *End-to-end example*

Let us consider a data set given by

$$
y = \sin(|x|) + \sin(x^2) + \mathcal{N}(0, \sigma),
$$
\n[2.18]

where  $\mathcal{N}(0, \sigma)$  is a normally distributed random variable with mean zero and standard deviation  $\sigma$ . To generate the data, we use the code below:

```
import matplotlib.pyplot as plt
import numpy as np
np.random.seed(42)
n_snapshots = 200
noise = np.random.normal(0,0.5,(n_snapshots,1)) # generate normal noise
X = np.random.uniform(-np.pi,np.pi,(n_snapshots,1))y = np \cdot sin(np \cdot abs(X)) + np \cdot sin(X) * * 2 + noise
```
Now, we proceed by splitting the data set into a training and test set, using Scikit-Learn's train test split. Then, we scale both independent and dependent variables based on the statistics of the training data set (see Section 2.4).

```
from sklearn.model_selection import train_test_split
# split into training and test sets
X_train, X_test, y_train, y_test = train_test_split(X, y, test_size=0.2)
  compute scaling param
param_x = scaling(X_train,fit=True) # scaling params for X
param_y = scaling(y_train,fit=True) # scaling params for y
# scale X (training and test sets)
norm_X_train = scaling(X_train,transform=True,param=param_x)
norm_X_test = scaling(X_test,transform=True,param=param_x)
 # scale y (training and test sets)
norm_y_train = scaling(y_train,transform=True,param=param_y)
norm_y_test = scaling(y_test,transform=True,param=param_y)
```
At this point, we have to construct the polynomial basis functions, with Scikit-Learn's PolynomialFeatures (we stop at the sixth degree). Then, we can simply perform a linear regression

```
from sklearn.preprocessing import PolynomialFeatures
from sklearn.linear_model import LinearRegression
poly_features = PolynomialFeatures(degree=6, include_bias=False)
norm_X_poly = poly_features.fit_transform(norm_X_train)
lin_reg = LinearRegression()
lin_reg.fit(norm_X_poly,norm_y_train) # perform linear regression
lin_reg.intercept_, lin_reg.coef_ # theta_0 and theta_m
(\arctan([-0.35987146]), \arctan([0.20041976,7.23777176, -0.72575099, -16.10685101,0.48763306, 8.95138004]]))
```
Not so difficult! The model finds the following best-fit equation

 $\hat{y} = -0.36 + 0.20x + 7.24x^2 - 0.73x^3 - 16.11x^4 + 0.49x^5 + 8.95x^6$ .

We can now deploy it to make predictions and compare the latter with the test set

```
x = np. expand_dims(np.linspace(-np.pi,np.pi,200),1)
norm_x = scaling(x,transform=True,param=param_x)
norm_x_poly = poly_features.fit_transform(norm_x)
norm_y_predicted = lin_reg.predict(norm_x_poly)
```
Figure 2.12, left, compares the predictions with the training and test sets and below we evaluate the MSE of the predictions for the training and test sets:

```
from sklearn.metrics import mean_squared_error
norm_X_test_poly = poly_features.fit_transform(norm_X_test)
norm_y_predicted_train = lin_reg.predict(norm_X_poly)
norm_y_predicted_test = lin_reg.predict(norm_X_test_poly)
print('MSE on train set: ', mean_squared_error(norm_y_predicted_train,
                                               norm v train))
print('MSE on test set: ', mean_squared_error(norm_y_predicted_test,
                                              norm_y_test))
```
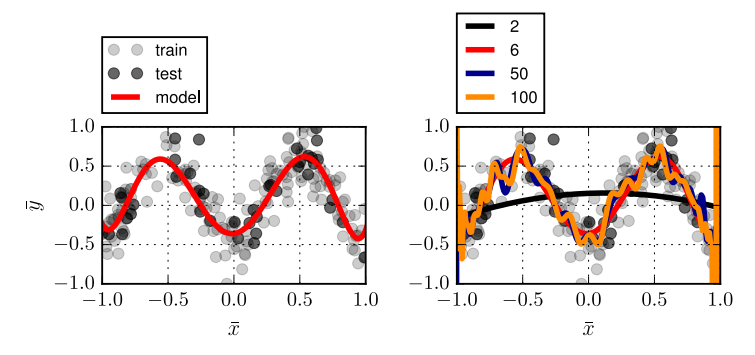

**Figure 2.12:** Nonlinear regression using polynomial basis functions with: degree six (left) and different degrees (right). Features are scaled.

MSE on training data set: 0.05173368072737507 MSE on test data set: 0.05142192371233674

The model performs quite well on both sets. However, we skipped two important aspects: (*i*) hyperparameters selection and (*ii*) validation of the model.

# 2.5.1.1. *Hyperparameters selection*

The degree of the polynomial basis is actually a hyperparameter. Thus, we cannot a priori say that the analysis is completed – that is, whether or not we found the best model fot the data set at hand. To this end, we need to train multiple models with different degrees:

```
degree = [2,6,50,100] # different polynomial degrees
color = ['black','red','darkblue','darkorange']
fig = plt.figure(figsize=(3., 2.))plt.plot(norm_X_train,norm_y_train,'ko',alpha=0.2)
plt.plot(norm_X_test,norm_y_test,'ko')
for i in range(len(degree)):
    poly_features = PolynomialFeatures(degree=degree[i],
                                        include_bias=False)
    norm_X_poly = poly_features.fit_transform(norm_X_train)
    lin_reg = LinearRegression() # linear regression model
    lin_reg.fit(norm_X_poly,norm_y_train) # fit model
    norm_x_poly = poly_features.fit_transform(norm_x)
    norm_y_predicted = lin_reg.predict(norm_x_poly)
    plt.plot(norm_x,norm_y_predicted,'-',color=color[i],
             linewidth=3,label=str(degree[i]))
plt.ylim(-1,1).<br>plt.xlim(-1,1)
plt.show()
```
The results are depicted in Figure 2.12, right, and from them we can draw some conclusions: (*i*) a quadratic model is unable to fit the data and (*ii*) highdegree – 50 and 100, here – polynomial models wiggle around to get as close as possible to the training data points. In other words, the quadratic model is underfitting, while for high polynomial degrees, the model tends to overfit the training set. So, how can we select the best models – that is, the one that will generalize best (*cf.* Section 2.4)? To answer let's move to the second part of this example: model validation.

#### 2.5.1.2. *Validation*

We have already seen in Section 2.4 that a crucial aspect in finding models that generalize well is to perform hold-out validation. To this end, we should assess the model's performance by examining the validation error at varying of the size of the training set (and eventual hyperparameters). By repeatedly training the model on subsets of varying sizes from the training set, we can generate informative plots that will guide us in selecting the model with the minimum error on the validation set. Below we implement a function that is designed to plot the training, validation, and test errors of models with different polynomial degrees (up to 40).

```
def learning_curves(X_train, y_train, X_test, y_test, degree):
    degree +=1
```

```
X_train, X_val, y_train, y_val = train_test_split(X_train, y_train,
                                                  test_size = 0.25)norm_X_val = scaling(X_val,transform=True,param=param_x) # scale
model = LinearRegression()
train\_errors = np.zeros((degree-1, len(X_train)-1))val_errors = train_errors.copy()
test_errors = train_errors.copy()
for deg in range(1,degree):
   for m in range(1, len(X_train)):
        # Construct polynomial library up to degree = deg
        poly_features = PolynomialFeatures(degree=deg,
                                          include_bias=False)
        X_train_poly = poly_features.fit_transform(norm X train)
        X_val_poly = poly_features.fit_transform(norm_X_val)
        X_test_poly = poly_features.fit_transform(norm_X_test)
        # Fit model
        model.fit(X_train_poly[:m], y_train[:m])
        # Predict training, validation, and test
        y_train_pred = model.predict(X_train_poly[:m])
        y_val_pred = model.predict(X_val_poly)
        y_test_pred = model.predict(X_test_poly)
         # Store errors
        train errors[deg-1,m-1] = mean squared error(y train[:m],
                                                     y_train_pred)
        val_errors[deg-1,m-1] =mean_squared_error(y_val,
                                                  y_val_pred)
        test\_errors[deg-1,m-1] = mean_squared_error(y_test,y_test_pred)
```

```
return train_errors, val_errors, test_errors
train, val, test = learning_curves(norm_X_train, norm_y_train,
                                   norm_X_test, norm_y_test, degree=40)
```
Let first have a look at the error on the training and validation sets for a sixthdegree polynomial model, depicted in Figure 2.13. We start by analyzing the behavior of the training error. When there is a small bunch of training points, the model can perfectly fit those data and results in a zero error. However, as more points are added, the model struggles to fit the data precisely due to the noise that we artificially added and the intrinsic non-linearity of the function we are trying to fit. Thus, the error on the training data increases until it reaches a plateau where additional data won't significantly affect the mean error.

An analysis on the validation error however rapidly reveals that things are quite different. When there is a small bunch of training points, the model clearly fails to generalize well and leads to relatively high validation errors. As the model is exposed to more training points, it gradually learns and improves, causing the validation error to decrease and, in this example, to reach approximately the same plateau of the training error. We are now ready to look at the big picture,

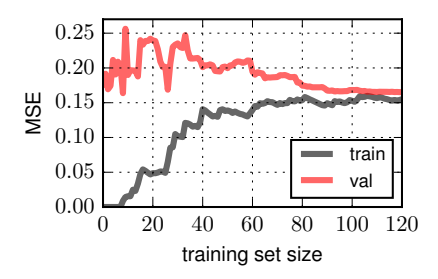

**Figure 2.13:** Training and validation MSE at varying of the training set size for a sixthdegree polynomial model.

namely Figure 2.14, where we can see the variation of the training, validation, and (optionally) test errors at varying of both the polynomial degree and the size of the training set.

The training error presents the same aforementioned behavior. Additionally, we can observe that for any polynomial degree smaller than 6, the error is high – that is, the model is underfitting the training data. Instead, as we increase the degree of the model, we observe a slight reduction of the error (caused by overfitting the training data).

If we move to the validation error, we observe that for training sets smaller than a certain size, the model does not generalize well (exactly as before). However, in addition, we (re-)discover overfitting. For degrees larger than 20, the model displays high validation error meaning that it overfits the training data and cannot accurately predict any other data different from those contained in the training set (poor generalization).

As we have discussed in Section 2.4, the validation set allows us to pick up the best model(s) as the one(s) that presents the minimum validation error – approximately corresponding to a degree equal to 16, in this example. Once we have selected such model, we can deploy it to make prediction of new/unseen data – that is, the test set. And, indeed, the minimum error for the test set (*i.e.*, the minimum of the generalization error) is located within the region where the validation error is minimum (see Figure 2.14).

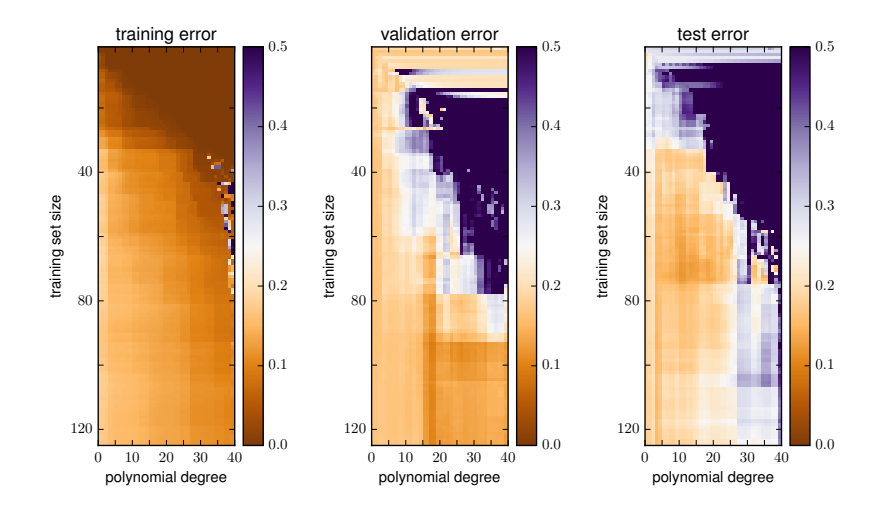

**Figure 2.14:** Training (left), validation (center), and test (right) mean squared errors at varying of the training set size and the polynomial degree.

An alternative to the above laborious evaluation of the model performances at varying of the training set size consists of using Scikit-Learn's *k*-fold crossvalidation.8 The code below, considering a polynomial regression of degree six, splits randomly the training set into five distinct folds, then it trains and evaluates the model five times, picking a different fold for evaluation every time and training on the other four folds. The result is an array containing the five evaluation scores:

<sup>8.</sup> Note that cross\_val\_score expects an objective function to be maximized, so the scoring function is actually the opposite of the MSE.

```
from sklearn.model_selection import cross_val_score
poly_features = PolynomialFeatures(degree=6, include_bias=False)
X_train_poly = poly_features.fit_transform(norm_X_train)
scores = cross_val_score(lin_reg, X_train_poly, norm_y_train,
                         scoring="neg_mean_squared_error",
                         cv=5)
mse\_scores = -scoresprint('Scores: ', mse_scores)
print('Mean scores: ', np.mean(mse_scores))
print('Standard deviation scores: ', np.std(mse_scores))
Scores: [0.09159855 0.07245614 0.04068157 0.04406373 0.03980408]
Mean scores: 0.05772081499906291
Standard deviation scores: 0.0207975583120194
```
The sixth-degree polynomial model has a MSE of approximately  $0.057 \pm 0.021$ and we would have missed such information if we have just used one validation set.

# **2.6. Regularization techniques**

## **2.6.1.** *Over- and under-determined systems*

In linear and nonlinear regression, we are often confronted with a system of equations, either [2.4] or [2.17], that is under- or over-determined (Gentle 2012). To investigate these scenarios, let us rewrite equation [2.10] as

$$
\mathbf{A}\boldsymbol{\theta} = \mathbf{b},\tag{2.19}
$$

where  $\mathbf{A} \equiv \mathbf{X}^T$  is a matrix with *n* rows and *m* columns and  $\mathbf{b} \equiv \mathbf{y}^T$  is a matrix with *n* rows and *p* columns. Note that an analogous formulation can also be written for nonlinear regression [2.13].

With reference to equation [2.19], we define *overdetermined systems* those systems of equations that have more constraints than unknowns (variables) – *i.e.*, when the matrix **A** is tall-skinny – while *underdetermined systems* have more unknowns than constraints – *i.e.*, **A** is short-fat, see Figure 2.15.

Let us translate these notions from linear algebra to regression methods. If the number of data points is larger than the dimension of the independent variables  $(n > m)$ , then we are dealing with an overdetermined systems of linear equations. Viceversa, if  $n < m$ , we are confronted with an underdetermined system. In the former case, there are generally no solutions satisfying the linear system, and instead, approximate solutions are found to minimize a given error. In the latter, there is an infinite number of solutions, and some additional constraints must be enforced in order to select an appropriate solution.

Note that in regression, we are most often dealing with overdetermined systems, even if sometimes overparametrization is preferred (Bartlett *et al*. 2020). Analogous underdetermined systems are instead met when dealing with overparametrized artificial neural networks (*cf.* Chapter 5) (Jiang *et al*. 2019).

Overdetermined or underdetermined optimization problems for linear systems [2.19] involve the minimization of the error of the solution, the MSE for instance, plus a constraint  $(n < m)$  or a penalty  $(n > m)$ , which is also known as *regularization*, *i.e.*,

$$
\hat{\theta} = \underset{\theta}{\text{argmin}} \left( \text{MSE} \left( \mathbf{A}\theta - \mathbf{b} \right) + \lambda w(\theta) \right), \tag{2.20}
$$

where  $\lambda$  is a weighting parameter and  $w(\theta)$  a given function, depending whether the system is over- or under-determined. Below, we will see how  $\ell_1$  and  $\ell_2$  norm penalties/constrains can help in solving  $\mathbf{A}\boldsymbol{\theta} = \mathbf{b}$ .

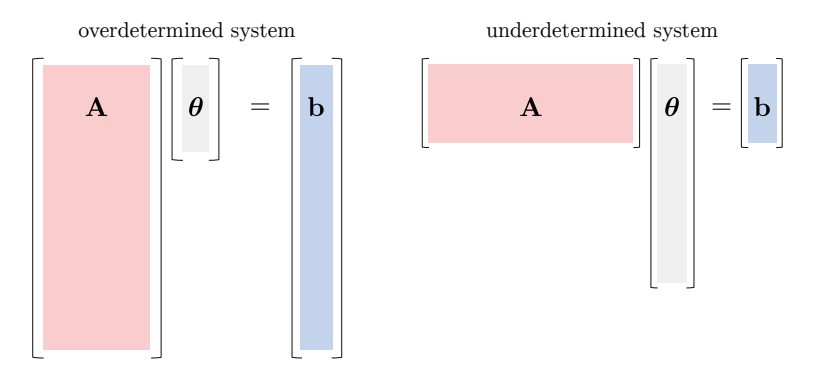

**Figure 2.15:** Overdetermined (left) and underdetermined (right) system.

#### 2.6.1.1. *Overdetermined systems*

When dealing with overdetermined systems, there exists no solution that satisfy  $\mathbf{A}\boldsymbol{\theta} = \mathbf{b}$ . Thus, penalties based on the  $\ell_1$  and  $\ell_2$  norms are often considered and the optimization problem [2.20] reads

$$
\hat{\theta} = \underset{\theta}{\operatorname{argmin}} \left( \text{MSE} \left( \mathbf{A}\theta - \mathbf{b} \right) + \lambda_1 ||\theta||_1 + \lambda_2 ||\theta||_2 \right), \tag{2.21}
$$

where  $||\theta||_r = (|\theta|^r)^{1/r}$  denotes the  $\ell_r$  norm and the parameters  $\lambda_1$  and  $\lambda_2$ control the penalization of the  $\ell_1$  and  $\ell_2$  norms, respectively. The above penalty is crucial for obtain optimal approximate solutions, which are directly affected by the value of the penalty parameters.

To fix the ideas, consider an overdetermined system of equations. We draw **A** and **b** from normal distributions  $\mathcal{N}[0,1]$ . We then obtain the parameters  $\boldsymbol{\theta}$  by (*i*) using equation [2.10] and (*ii*) solving the optimization problem [2.21], considering two combinations of penalty parameters:  $\{\lambda_1, \lambda_2\} = \{0.1, 0\}, \{0, 0.1\}.$ Figure 2.16 shows the obtained  $\hat{\theta}$ , as a  $m \times p$  matrix. The key difference between the two regularization techniques and the ordinary solution without regularization is that  $\ell_1$  penalty shrinks the parameters associated with less important variables to zero. Indeed, regularization based on the *ℓ*<sup>1</sup> norm promotes a parsimonious solution, dominated by zero entries, *i.e.*, sparse. While, regularization based on the  $\ell_2$  norm keeps the solution values as small as possible. We could also combine both kinds of regularization to promote both sparsity and decrease in the value of the parameters.

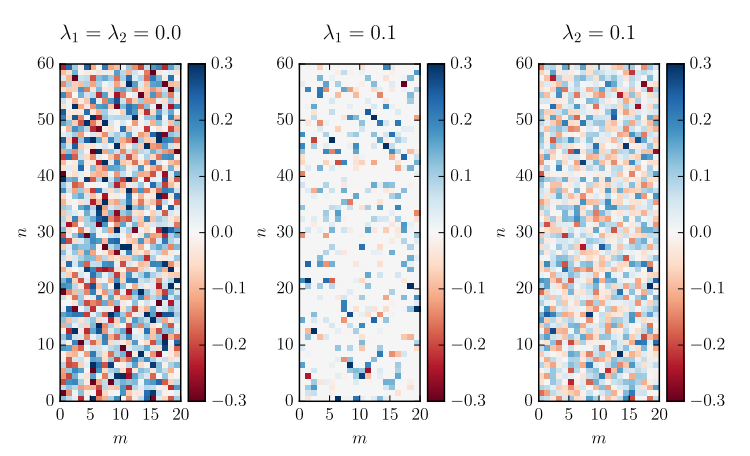

**Figure 2.16:** Solution of an overdetermined linear system of equations obtained using the pseudoinverse (left), *ℓ*<sup>1</sup> (center) and *ℓ*<sup>2</sup> (right) regularization.

### 2.6.1.2. *Underdetermined systems*

When dealing with undetermined systems, there exists an unlimited set of potential solutions that satisfy the equation  $\mathbf{A}\boldsymbol{\theta} = \mathbf{b}$ . In such cases, the objective is to introduce constraints that would ideally result in a single, unique solution among the countless possibilities. Usually the optimization problem [2.20] is reformulated as

$$
\hat{\theta} = \underset{\theta}{\text{argmin}} \left( \text{MSE} \left( \mathbf{A}\theta - \mathbf{b} \right) + ||\theta||_r \right), \tag{2.22}
$$

where the *r* denotes the *r*-norm. Once again, one could use either  $\ell_1$  or  $\ell_2$  norm, or combination of them, as for the overdetermined case.

# **2.6.2.** *Regularized regression*

It is now time to see how the aforementioned penalties and constraints for the solution of under- and over-determined systems can be employed in regression. As already mentioned, (non)linear regression deals, most of the times, with overdetermined systems of equations – all examples we have looked up so far are indeed characterized by  $n \gg m$ . We should not be surprised, at this point, that the same penalty terms that are used for the solution of overdetermined systems have their own counterparts (and names) in regression. Regularized regression models based on the  $\ell_1$  and  $\ell_2$  norms are called LASSO – Least Absolute Shrinkage and Selection Operator Regression –, and Ridge, respectively. The combination of both is often referred to as Elastic net.

#### 2.6.2.1. *LASSO*

LASSO regression (Tibshirani 1996) is the (non)linear regression version with a regularization term proportional to  $||\theta||_1$ . This forces the learning algorithm to not only fit the data but also to shrink the model parameters to zero. The loss function is thus defined as

$$
\mathcal{L}^{\text{LASSO}}\left(\mathbf{X}, f_{\theta}\right) = \text{MSE}\left(\mathbf{X}, f_{\theta}\right) + \lambda_1 ||\theta||_1. \tag{2.23}
$$

Note that the above loss function is not differentiable at  $\theta = 0$ , thus we cannot derive a closed form solution analogous to the normal equation. However, we can still use gradient descent provided that we define the following modified gradient, whenever  $\theta$  is equal to zero,

$$
\text{grad} \left( \boldsymbol{\theta}, \mathcal{L}^{\text{LASSO}} \right) = \frac{\partial}{\partial \boldsymbol{\theta}} \text{MSE}(\mathbf{X}, f_{\boldsymbol{\theta}}) + \text{sign} \left( \boldsymbol{\theta} \right), \tag{2.24}
$$

where  $sign(\cdot)$  is the sign function. Below, we perform LASSO regression using Scikit-learn's for the same example we have seen for polynomial regression (*cf.* Section 2.5) and we consider polynomials of degree 100:

```
from sklearn.linear_model import Lasso
lambda_1 = 0.0001lasso_reg = Lasso(alpha=lambda_1,max_iter=100000) # define lambda_1
# Polynomial feature up to degree 100
poly_features = PolynomialFeatures(degree=100, include_bias=False)
lasso_reg.fit(norm_X_poly,norm_y_train) # fit LASSO reg model
norm_x_poly = poly_features.fit_transform(norm_x)
norm_y_predicted_lasso = lasso_reg.predict(norm_x_poly) # make predictions
```
The predictions are shown in Figure 2.17, left. For the sake of clarity, the plot also shows the solution obtained without regularization (pinv). We can easily observe that LASSO allows to rediscover the underlying function, equation [2.18], used to generate the data, independently of the additive noise, and without overfitting – in contrast with the ordinary regression model (pinv), with all polynomial degrees up to 100. The reason is that LASSO shrinks most of parameters to zero, hence we discover a quite precise series expansion of the combination of sinusoidal functions within the range  $(-\pi, \pi)$ .

For the sake of completeness, note that we could also use Scikit-learn's SGDRegressor with the following arguments: penalty="l1" and alpha=lambda\_1:

```
from sklearn.linear_model import SGDRegressor
sgd_reg = SGDRegressor(max_iter=10000,
                       tol=1e-6,penalty="l1",alpha=lambda_1,
                       eta0=0.01)
sgd_reg.fit(norm_X_poly,norm_y_train.ravel())
norm_y_predicted_sgd = sgd_reg.predict(norm_x_poly) # make predictions
```
# 2.6.2.2. *Ridge*

Ridge regression (Hoerl and Kennard 1970) is the (non)linear regression version with a regularization term proportional to  $||\boldsymbol{\theta}||_2^2$  that forces the model parameters to be as small as possible. The loss function is defined as

$$
\mathcal{L}^{\text{Ridge}}\left(\mathbf{X}, f_{\boldsymbol{\theta}}\right) = \text{MSE}\left(\mathbf{X}, f_{\boldsymbol{\theta}}\right) + \lambda_2 ||\boldsymbol{\theta}||_2^2. \tag{2.25}
$$

As with linear regression – and differently from LASSO – we can perform Ridge regression either by computing a closed-form equation (Hoerl and Kennard 1970) or by performing gradient descent. The code hereinafter implements the closed-form solution using Scikit-learn's Ridge:

```
from sklearn.linear_model import Ridge
lambda 2 = lambda 1
ridge_reg = Ridge(alpha=lambda_2,max_iter=100000) # define lambda_2
ridge_reg.fit(norm_X_poly,norm_y_train) # fit Ridge reg model
norm_y_predicted_ridge = ridge_reg.predict(norm_x_poly) # make predictions
```
We plot the predictions in Figure 2.17, center. Once more, thanks to regularization, we are able to retrieve the original function, in contrast with the massively overfitted linear model (pinv).

## 2.6.2.3. *Elastic net*

Elastic net is the middle version between LASSO and Ridge. Accordingly, the regression model is regularized with respect to both the  $\ell_1$  and  $\ell_2$  norms. The regularization term is a mix of both Ridge and LASSO's controlled by a ratio *ϱ*:

$$
\mathcal{L}^{\text{Elastic net}}\left(\mathbf{X}, f_{\theta}\right) = \text{MSE}\left(\mathbf{X}, f_{\theta}\right) + \varrho \lambda ||\theta||_1 + \frac{1 - \varrho}{\varrho} \lambda ||\theta||_2^2. \tag{2.26}
$$

Elastic net is equivalent to Ridge if  $\rho = 0$  and to LASSO if  $\rho = 1$ . Below the code to define and fit an Elastic net model, whose predictions are shown in Figure 2.17, right:

```
from sklearn.linear_model import ElasticNet
net_reg = ElasticNet(alpha=2*lambda_2,l1_ratio=1.0,
                     max_iter=100000) #l1_ratio = \varrho
net_reg.fit(norm_X_poly,norm_y_train) # fit Elastic Net reg model
norm_y_predicted_net = net_reg.predict(norm_x_poly) # make predictions
```
# **2.7. Challenges in generalization and extrapolation**

Regression, like other supervised ML methods, is mainly design for making predictions rather than determining existing relationships between some features. However, by post-processing the model parameters  $\theta$ , we can, under some circumstances, grasp the underlying relationships buried under the mere data points we are analyzing. In this sense, we may even end up (re)discovering some laws of physics, in the form of governing equations, see *e.g.* (Champion *et al*. 2019). For that, the obtained model needs to be *interpretable* – that is, capable of explaining why data behaves in a certain manner. An interpretable

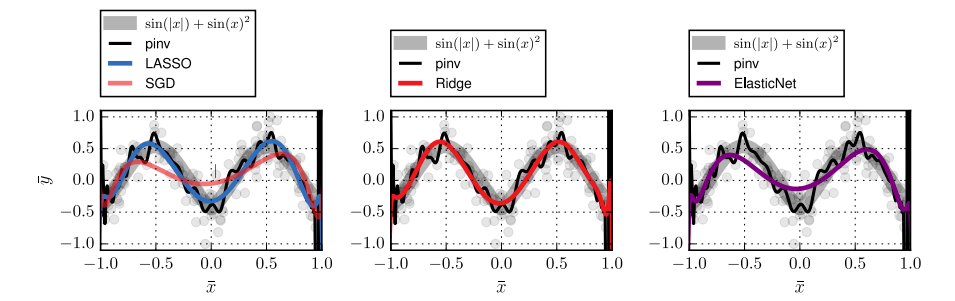

**Figure 2.17:** Nonlinear regression using polynomials of degree 100. Comparison between standard regression ( $\pi$ inv) – equation  $[2.10]$  – and regularized models: LASSO and stochastic GD (left), Ridge (center), Elastic net (right). Features are scaled.

model has, in general, not only good generalization capabilities, but also good expressive ability – extrapolation, (Kutz and Brunton 2022).

Think to the example in Section 2.5 involving data generated from a combination of trigonometric functions with additive noise. The example highlighted that regression is actually more nuanced than simply choosing a regression model and performing a least-square fit. The selection of the model itself is crucial for achieving better predictions and interpretable descriptions of the data.

In the example, we have seen that if we pick an "optimal" polynomial degree, then we will obtain a model able to interpolate quite well the test data (*cf.* Figure 2.12, left). However, if the polynomial degree is too large (or too small), we will end up having a model that massively overfits (or underfits) the training data – that is, unable to generalize for new data points (*cf.* Figure 2.12, right). The ultimate solution was to resort to regularized regression models (*e.g.*, LASSO). In so doing, we succeeded in identifying a good approximation of the true (trigonometric) model hidden under the pile of noisy data (*cf.* Figure 2.17).

However, why a regularized regression model seems to have much more predictive power than a straightforward nonlinear regression one, with as many polynomials terms as we are able to count? The answer lies in Occam's razor, a principle of parsimony ("*lex parsimoniae*") attributed to William of Occam:

#### "*Entia non sunt multiplicanda praeter necessitatem*"

*i.e.*, "entities must not be multiplied beyond necessity." In other words, among different competing models that make the same predictions, the simpler one is the more likely. This principle is extensively used in science, where simpler explanations are preferred. An example is the method of dominant balance, which allows to determine the asymptotic behavior of solutions to an ordinary differential equation by identifying those terms that may be neglected in the limit. Dominant balance is, for instance, when we consider the evolution of shear stress in a sand sample, and we do not model neither its quantum state nor the effects of the relativistic warping of space-time caused by the grains.

Regularized regression adheres to this principle by discouraging the inclusion of numerous polynomial terms – or, in general, of features – thus promoting model simplicity. In addition, regularization helps in avoiding overfitting and results in high degree of stability. Indeed, high-dimensional polynomial models tend to suffer from instability due to multicollinearity that occurs when two or more independent variables have a high correlation with one another, see Figure 2.12, right.

While some of these benefits could also be obtained with low-degree polynomial models without the need of resorting to regularization, these models tend to underfit the training data and exhibit insufficient expressive power. It is also worth mentioning that successful machine learning models often exhibit a certain degree of *benign overfitting* (also called *overparametrization* Bartlett *et al*. 2020). Therefore, regularized regression models, with their ability to balance complexity and simplicity, offer significant predictive power by selecting relevant features.

In the example involving LASSO, Ridge, and Elastic Net regression (paragraph 2.6.2), we demonstrated the interpolating power of regularized regression models. However, it is important to further assess their interpretability and potential to provide insights for the identification and discovery of patterns and equations hidden within data sets.

### **2.7.1.** *Interpretable models and where to find them*

This application deals with the investigation of whether it is possible to discover interpretable models (governing equations) with extrapolative power using (regularized) regression methods. In particular, we mimic virtual experiments governed by a very simple equation and consider additive noise simulating virtual statistical errors in a hypothetical data acquisition system. The underlying governing equation is the (one-dimensional) projectile motion  $-$  *i.e.*, the solution of the second-order ordinary differential equation  $\ddot{x}(t) + q = 0$ ,

$$
x(t) = x(0) + \dot{x}(0)t - \frac{1}{2}gt^2,
$$

where  $x, \dot{x}$ , and  $\ddot{x}$  are the trajectory, velocity, and acceleration of the projectile, respectively;  $t$  is the time, and  $q$  is the gravitational acceleration. The code hereinafter integrates the differential equation with initial conditions:  $x(0) = 0$ m and  $\dot{x} = 5$  m/s. As we are interested in making predictions within the range of values of some training data and outside of it, we generate the data and split them in an interpolation (xi and yi) and extrapolation (xe and ye) sets, depicted in Figure 2.18(a):

```
import numpy as np
from scipy.integrate import solve_ivp
np.random.seed(42)
def projectile_motion(t, y):
    # equations of motion
    dydt = y[1] # velocity<br>dvdt = -g # accelerat
                # acceleration
    return [dydt, dvdt]
# Initial conditions
n_snapshots = 200
x0 = 0.0 # meters
v0 = 5.0 # meters per second
g = 9.81 # acceleration due to gravity
```

```
t0 = 0.0 # initial t
tf = 1.0 # final t
# time points solution
t = npulinspace(t0, tf, n_snapshots)
# solve ODE
sol = solve_ivp(projectile_motion, [t0, tf], [x0, v0], t_eval=t)
# define independent and dependent variables
X = np.flost32(t)y = np.float32(sol.y[0])n = n_snapshots//2
xi = X[:n] # train time
xe = X[n:2*n] # test time
yi = y[:n] # train x = [0, 0.5]ye = y[n:2*n] # test x = [0.5, 1]
```
We continue by training a set of n polynomial regression models of degree 20. Every model is trained against dependent variables lying between 0 and 0.5 (xi) and dependent variables (yi) with a normally distributed measurement noise, randomly selected at each loop (fni). In a nested for loop, we store the MSE values between the models predictions and yi for values of the independent variables within the interpolation (mse\_int) and extrapolation (mse\_ext) range.

```
from sklearn.linear_model import LinearRegression
from sklearn.preprocessing import PolynomialFeatures
from sklearn.metrics import mean_squared_error
degree = 20 # polynomial
mse_int = np.zeros((n,degree))
mse\_ext = np.zeros((n,degree))poly_features = PolynomialFeatures(degree=degree, include_bias=False)
xi_poly = poly_features.fit_transform(np.expand_dims(xi,1))
xe_poly = poly_features.fit_transform(np.expand_dims(xe,1))
for deg in range(degree):
    xi\_poly = x_i\_poly[:,:deg+1]xe\_poly = xe\_poly[:,:deg+1]for j in range(n):
        fni = yi + 0.3*np.random.normal(0,1,n) # y with normal noise
        lin_reg = LinearRegression() # model
        lin_reg.fit(xi_poly_,fni) # fit for x in [-0.5,1]
        ynai = lin_reg.predict(xi_poly_)
        ynae = lin_reg.predict(xe_poly_) # fit for t in [0.5,1]
        mse_int[j,deg] = mean_squared_error(yi,ynai) # MSE train
        mse_ext[j,deg] = mean_squared_error(ye,ynae) # MSE val
```
Figure 2.18 shows the MSE of the set of models in the interpolation and extrapolation ranges. The results are clear: all the trained models massively overfit the data with measurement noise and cannot generalize. When attempting to extrapolate beyond the range observed in the training data, we are confronted with substantial errors, as shown in Figure 2.18(c-d). The logarithmic plot in Figure 2.18(d) illustrates the exponential growth of the error as the polynomial degree increases, reaching magnitudes as high as  $10^{10}$ . This demonstrates the inability of overfitted models to make predictions in the extrapolation range. Thus, we can say that (non-regularized) polynomial regression does not offer an interpretable model for this simple case (except an obvious second-order polynomial).

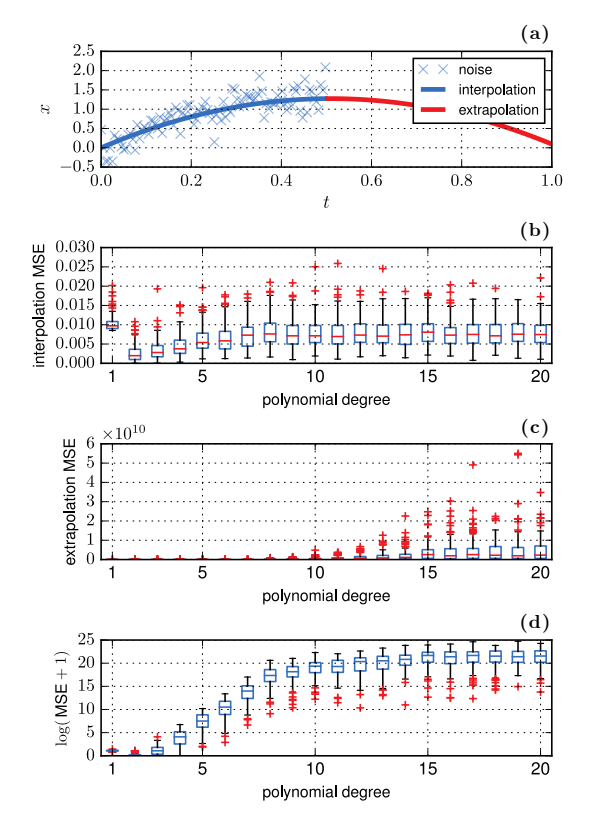

**Figure 2.18:** Regression of the motion of a projectile with measurement noise (a) using 100 different nonlinear regression models with polynomial basis (degree 20). Errors for values within the training, interpolation range (b), and outside (extrapolation) (c-d).

Let us continue by employing cross-validation to mitigate the effects of overfitting. We also extend the set of polynomial regression models – denoted with pinv, diminutive of pseudoinverse – with regularized ones. The code below performs 100-fold cross-validation for the same noisy data sets for the three different regression models (pinv, LASSO, and Ridge) and stores the obtained parameters. Note that, as the measurement noise is randomly select for each

*k*-fold, the training data points may be considered as virtual experimental measurements of the simplified system.

```
from sklearn.linear_model import Lasso,Ridge
from sklearn.model_selection import KFold
nfolds = 100lin_reg = LinearRegression() # linear model
lasso = Lasso(alpha=3e-4) # LASSO model
ridge = Ridge(alpha=3e-4) # Ridge model
k_fold = KFold(nfolds)
  # initialize for storing parameters
lasso_params = np.zeros((nfolds,degree+1))
ridge_params = np.zeros((nfolds,degree+1))
lin_params = np.zeros((nfolds,degree+1))
for k, (train, test) in enumerate(k_fold.split(xi_poly, yi)):
   fni = yi + 0.3*np.random.normal(0,1,n) # y with normal noise
    lin_reg.fit(xi_poly[train], fni[train]) # fit lin
    ridge.fit(xi_poly[train], fni[train]) # fit RIdge
   lasso.fit(xi_poly[train], fni[train]) # fit LASSO
      # store models parameters
   lin\_params[k, 0] = lin\_reg.interceptlin\_params[k, 1:] = lin\_reg.coefridge\_params[k,0] = ridge.intereptridge\_params[k,1:] = ridge.coeflasso_params[k,0] = lasso.interept_lasso_params[k, 1:] = lasso.coef_
```
Figure 2.19 plots the values of the parameters  $\boldsymbol{\theta}$  obtained from the above code, for  $k$ -th fold  $(k = 2, 10, \text{ and } 100)$ . Note how the parameters of the standard regression model explode, with values of the order of  $10<sup>5</sup>$ , independently of the number of folds. The phenomenon is intrinsic to polynomial regression which blows up as the polynomial degree is increased and further enhanced by the intrinsic multicollinearity of the (polynomial) features. In contrast, Ridge and LASSO identify parameters with ranges of values comparable with underlying equation of motion. In addition, LASSO also successfully identifies a parsimonious model, with a (more or less) predominant quadratic term (depending on the number of folds).

In order to proceed to the evaluation of the three cross-validated models, we compute the average of the parameters obtained from the optimization performed at each fold (*cf.* paragraph 2.5.1.2):

```
# Compute models based on the mean over the 100-fold cross-validation
lin_theta = np.mean(lin_params[:,:],0)
lasso theta = np.mean(lasso params[:,:],0)
ridge_theta = np.mean(ridge_params[:,:],0)
# Set mean params for each model
lin\_reg.coef_ = lin\_theta[1:]lin_reg.intercept_ = lin_theta[0]
ridge.coef_ = ridge_theta[1:]
```

```
ridge.intercept = ridge_theta[0]lasso.coef = lasso-theta[1:]lasso.intercept = \overline{lasso\_theta[0]}# Predictions within interpolation
                                    range
fy_lin_xi = lin_reg.predict(xi_poly)
fy_1a_2i = lasso.predict(xi_poly)f_{y\_rid\_xi} = ridge.predict(xi_poly)
   redictions within extrapolation
                                    range
fy_1a_xe = lasso.predict(xe_poly)fy\_lin\_xe = lin\_reg.predict(xe\_poly)fy_rid_xe = ridge.predict(xe_poly)
```
Figure 2.20 compares the performances of the three models (piny, LASSO, Ridge) in terms of the mean squared error, while Figure 2.21 shows the predictions, in the interpolation and extrapolation range. As we might have expected, LASSO excels over all other strategies by providing a model that can interpolate (without overfitting) and, even, extrapolate with good accuracy. We can also observe that Ridge performs better than the standard regression approach, although it rapidly fails in the extrapolation range.

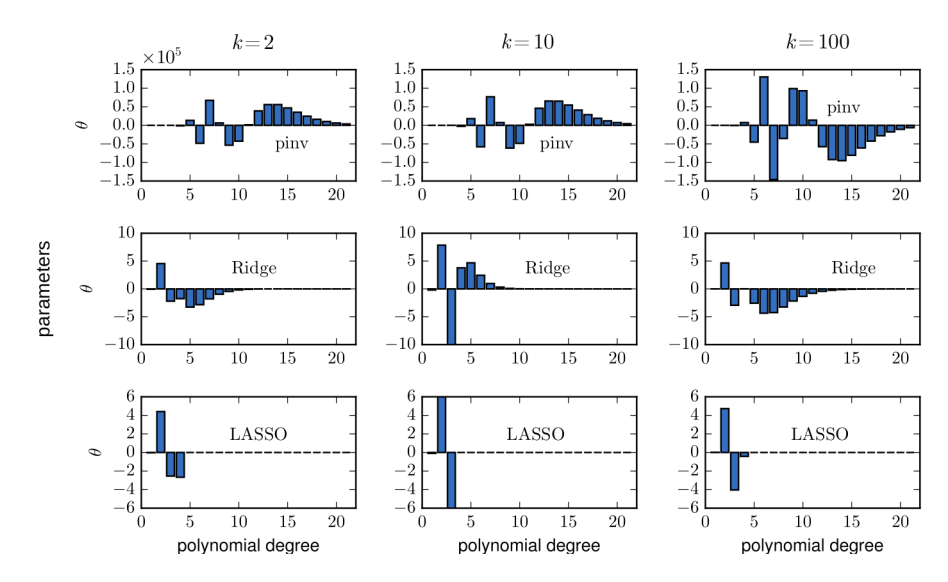

Figure 2.19: Values of the parameters  $\theta$  obtained using standard (pinv), LASSO, and Ridge polynomial regression for different cross-validation folds:  $k = 2$  (left),  $k = 10$ (center) and  $k = 100$  (right).

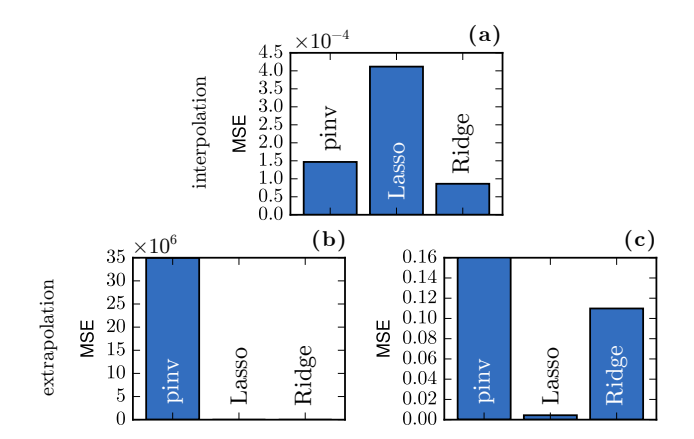

**Figure 2.20:** Errors of the cross-validated regression models: pinv, LASSO, Ridge within the: (a) interpolation range and (b-c) extrapolation range, where (c) presents a detailed view.

Whilst good generalization and extrapolation capabilities, LASSO has not identified the exact underlying governing equation but just a very good approximation of it,

$$
\hat{x}(t) \approx \theta_1 t + \theta_2 t^2 + \theta_3 t^3
$$
,  $\theta_1 = 4.33$ ,  $\theta_2 = -2.93$ ,  $\theta_3 = 1.32$ .

Note that the true equation has  $\theta_1 = 5$ ,  $\theta_2 = -4.9$ , and  $\theta_3 = 0$ . This implies that if we ask the model to make predictions for a significantly distant time point, *i.e.*,  $t \gg 1$ , the accuracy of the extrapolation will not be as good as in the range that we considered here.

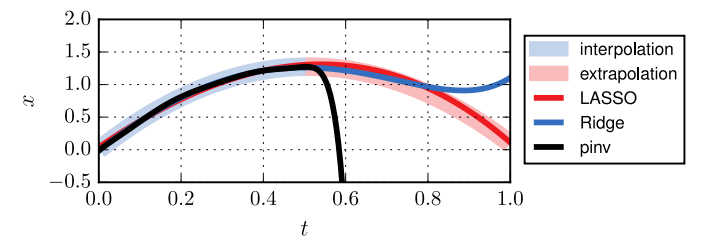

**Figure 2.21:** Comparison between the projectile motion equation and the predictions of the cross-validated models: pinv, LASSO and Ridge.

#### **2.8. Bayesian regression**

All regression methods discussed up to this point fall under the hat of the *frequentist approaches* (Wakefield 2013) as they assume that there are enough measurements to say something meaningful about  $\theta$  and provide a sigle best estimate for a given training set. Such methods provide good models whenever the relationship between the independent and dependent variables is well understood and relatively stable. However, in real case scenarios, we are often confronted with uncertainty or variability in the data and deterministic methods are not appropriate. To this end, a powerful, alternative tool is provided by Bayesian regression methods.

Bayesian regression is able to provide predictions in the form of probability distributions incorporating uncertainty estimates. This Section introduces the main ideas and novelties characterizing such methodologies as compared to frequentist approaches by focusing on linear Bayesian regression and Gaussian process regression. For more details, we refer to (Bishop and Nasrabadi 2006 ; Murphy 2018).

#### **2.8.1.** *Linear Bayesian regression*

In simple linear regression, we aim to find the best-fit line that explains the relationship between two variables. Linear Bayesian regression extends this same concept by considering uncertainty in both the model parameters and the predictions. Instead of relying on a single line (*cf.* Section 2.2), it thus provides a distribution of possible lines, accounting for the uncertainty in the data.

Linear Bayesian regression starts by assuming a linear relationship between the independent variables  $X$  and the dependent variable  $y$  of the form

$$
y = X\theta + \epsilon, \tag{2.27}
$$

where  $\theta$  are the model parameters and  $\epsilon$  represents an error term assumed to follow a zero-mean Gaussian distribution,  $\boldsymbol{\epsilon} \sim \mathcal{N}(\mathbf{0}, \sigma^2 \mathbf{I})$ , where **I** is the identity matrix and  $\sigma^2$  is the variance.

#### 2.8.1.1. *Bayesian inference*

Bayesian inference allows to infer a posterior distribution  $p(\theta|\mathbf{X}, \mathbf{y})$  – that of the parameters – representing updated beliefs given the observed independent variables **X** and dependent variable **y**. To this end, we use Bayes' formula, *i.e.*,

$$
p(\boldsymbol{\theta}|\mathbf{X}, \mathbf{y}) \propto p(\mathbf{X}, \mathbf{y}|\boldsymbol{\theta}) p(\boldsymbol{\theta}),
$$
\n[2.28]

where  $p(\theta)$  is the prior distribution over  $\theta$ , incorporating prior beliefs about the parameters values before observing any data, while  $p(y|X, \theta)$  is the likelihood function, quantifying instead the probability of observing the dependent variable **y** given the independent variables **X** and the parameters  $\theta$ .

#### 2.8.1.2. *Prior and posterior*

In principle, any prior  $p(\theta)$  could be used, however the functional form of most priors, when multiplied by the functional form of the likelihood in [2.28], results in an posterior  $p(\theta|\mathbf{X}, \mathbf{y})$  with no closed-form solution.

In such scenarios, the solution is to resort to approximate Bayesian inference techniques as Monte Carlo methods. But, certain priors are mathematically convenient because they result in posteriors with tractable, well-known densities.

The simplest and most widely used version of linear Bayesian regression is the *normal linear model*, in which **y** given  $\mathbf{X} - p(\mathbf{X}, \mathbf{y}|\boldsymbol{\theta})$  – is distributed Gaussian. In this model, and under a particular choice of the prior for the parameters – namely, when the prior is conjugate, meaning that the prior and posterior share the same functional form – the posterior can be found analytically. With more arbitrarily chosen priors, the posteriors generally have to be approximated.

# 2.8.1.3. *Posterior predictive*

Once we have computed the posterior distribution  $p(\theta|\mathbf{X}, \mathbf{y})$ , we can make predictions for new, unseen data points. One common approach is to generate posterior predictive samples by drawing parameter values from the posterior distribution and using them to make predictions (Bishop and Nasrabadi 2006).

#### 2.8.1.4. *Example*

Let us consider an intuitive example drawn from (Bishop and Nasrabadi 2006) and implemented as in gwgundersen/bayesian-linear-regression. We start by generating 50 snapshots of the independent and dependent variables, according to

$$
y = \theta_1 \mathbf{x} + \theta_0,
$$

where  $\theta_1 = 0.5$  and the bias is  $\theta_0 = -0.7$ . Then, we perform Bayesian linear regression using as prior a normal-inverse-gamma distribution and consider an increasing number of observations in the training data set.

Figure 2.22 depicts the evolution of the prior and posterior distributions of the parameters  $\boldsymbol{\theta}$  (left column) and six random posterior samples drawn from the vector  $\boldsymbol{\theta} = [\theta_0, \theta_1]^T$  (right column). In the top row, the model has seen no data. The prior places high and equal probability on both  $\theta_0$  and  $\theta_1$  being zero.

In the subsequent rows, the model is fit to more data. With more observations, the model inferred posterior variance decreases, and the realizations of  $\theta$  from the posterior become more constrained and in agreement with the observed data.

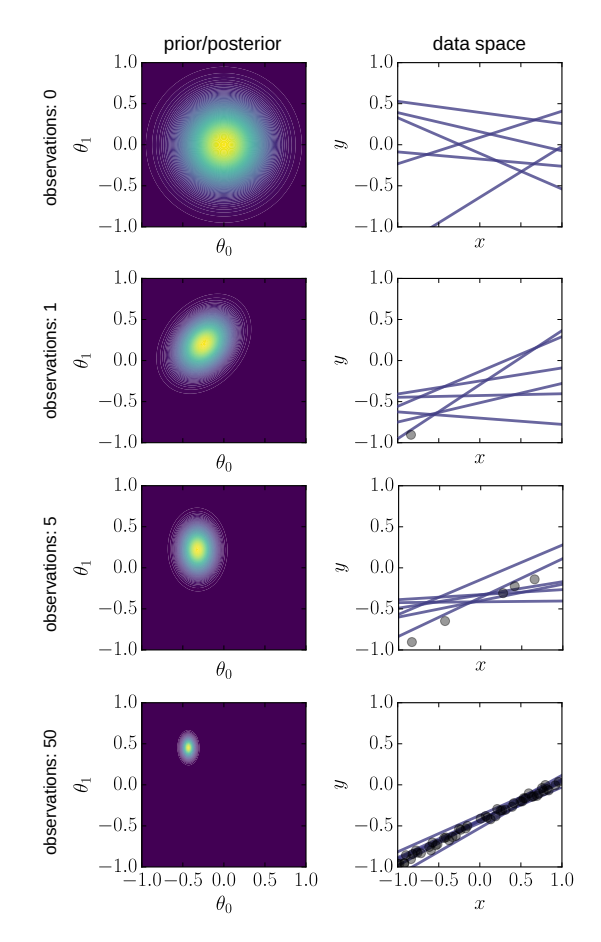

**Figure 2.22:** Evolution of the prior and posterior distributions of the parameters θ (left column) and random samples of the vector  $\bm{\theta} = [\theta_0, \theta_1]^{\mathsf{T}}$  (right column) at varying of the number of observation (rows).

### **2.8.2.** *Gaussian process regression*

Before discussing about Gaussian process regression, it is important to distinguish *parametric* from *nonparametric* models and recall the definition of a Gaussian process.

#### 2.8.2.0.1. Parametric versus nonparametric model

Parametric models are all those regression models we have seen so far. More formally, parametric models assume a well-defined functional relationship between dependent and independent variables and that the distribution of the data can be entirely defined in terms of a finite set of parameters  $\theta$ . Thus, once we have trained a parametric model, every future prediction is independent of the particular set of new data for which we are making predictions.

Nonparametric models do not prescribe any predetermined functional relationship (or hypothesis  $f_{\theta}$ ) between the dependent and independent variables (Hardle and Mammen 1993). Nonparametric models thus have the freedom to calculate the probability distribution over all admissible functions that fit the data, rather than, for instance, calculating the probability distribution of parameters of a specific function (*cf.* linear Bayesian regression). However, even in nonparametric models, we must specify a prior (on the function space), calculate the posterior using the training data, and compute the predictive posterior distribution on the points of interest.

#### 2.8.2.0.2. Gaussian process

A Gaussian process (GP) is a collection of random variables, any finite number of which has a joint Gaussian distribution. In the context of regression, we can think of a GP as an infinite-dimensional generalization of a multivariate Gaussian distribution. Instead of representing a mean vector and a covariance matrix, a GP is fully characterized by a mean function, denoted as  $\mu(\mathbf{x})$ , and a covariance function, also known as the kernel function, denoted as  $k(\mathbf{x}, \mathbf{x})$ , describing the relationship between any given two data points  $\mathbf{x}_i$  and  $\mathbf{x}_j$ , for  $i, j = 1, 2, \cdots, m$ .

# 2.8.2.1. *Inference*

Gaussian process regression (GPR) is a nonparametric, Bayesian regression method. In particular, GPR uses a Gaussian process prior to infer the distribution of possible functions that could generate the observed data.

To fix the ideas, consider a set of training data  ${\bf \{X,y\}} \equiv \{({\bf x}^{(i)},y^{(i)})\}_{i=1}^n$ , the objective is to estimate the function  $f(\mathbf{X})$  that minimizes  $\mathbf{y} - f(\mathbf{X}) = 0$  by placing a Gaussian process over it. Typically, a mean of zero is assumed, leading to the following distribution

$$
\mathbf{y} = f(\mathbf{X}) \sim \mathcal{N}(\mathbf{0}, \mathbf{K}),\tag{2.29}
$$

where  $\mathbf{K} \equiv k(\mathbf{X}, \mathbf{X})$  denotes the covariance matrix generated by the kernel function *k* chosen (*e.g.* periodic, linear, radial basis function) and describes the general shape of  $f(\cdot)$ . Note that the choice of the kernel is crucial in identifying a good (or a bad) fit of the data.

To predict the values of a new set of dependent variables **y**∗, given a new set of independent variables **X**∗, we need to estimate the conditional distribution  $p(\mathbf{v}_*, \mathbf{X}, \mathbf{X})$ . According to the properties of GP (Murphy 2018), the joint distribution of the training and test outputs follows a joint Gaussian distribution:

$$
\begin{bmatrix} \mathbf{y} \\ \mathbf{y}_{*} \end{bmatrix} = f\left(\begin{bmatrix} \mathbf{x} \\ \mathbf{x}_{*} \end{bmatrix}\right) \sim \mathcal{N}\left(\mathbf{0}, \begin{bmatrix} \mathbf{K} & \mathbf{K}_{*} \\ \mathbf{K}_{*}^{T} & \mathbf{K}_{**} \end{bmatrix}\right),\tag{2.30}
$$

where  $\mathbf{K}_{*} \equiv k(\mathbf{X}, \mathbf{x}_{*}), \mathbf{K}_{**} \equiv k(\mathbf{x}_{*}, \mathbf{x}_{*}).$  While the above joint distribution gives some insight as to how  $f(\mathbf{x}_*)$  relates to  $f(\mathbf{x})$ , at this point no prediction for the new datum **x**<sup>∗</sup> is made.

To obtain the posterior distribution of the predicted GP realizations  $f(\mathbf{x}_*)$ , we condition the prior distribution on the training data (Murphy 2018). This leads to the following mean and covariance predictions for the test point **x**<sup>∗</sup> (see Murphy 2018, for the detailed derivation):

$$
\mu(f(\mathbf{x}_{*})) = \mathbf{K}_{*}^{\mathrm{T}} \mathbf{K}^{-1} \mathbf{y}, \tag{2.31a}
$$

$$
Cov(f(\mathbf{x}_{*})) = \mathbf{K}_{**} - \mathbf{K}_{*}\mathbf{K}^{-1}\mathbf{K}_{*}^{T}.
$$
 [2.31b]

These equations provide the mean and covariance predictions for the output  $f(\mathbf{x}_{*})$  given the training data set and a new input  $\mathbf{x}_{*}$ .

# 2.8.2.2. *Inference in the presence of noise*

In real-world scenarios, we often encounter observations with measurement noise. In such scenarios, it is more appropriate to model the training targets **y** to be noisy realizations of a Gaussian process  $f(\mathbf{X})$ ,

$$
\mathbf{y} = f(\mathbf{X}) \sim \mathcal{N}(\mathbf{0}, \mathbf{K}) + \epsilon, \quad \epsilon \sim \mathcal{N}(0, \sigma^2), \tag{2.32}
$$

where the noise  $\epsilon$  is parameterized by a zero-mean Gaussian with positive noise covariance values given by  $\sigma^2$ , which is a hyperparameter.

By repeating the steps above, we obtain the following joint distribution of the training and new outputs

$$
f\left(\begin{bmatrix} \mathbf{x} \\ \mathbf{x}_* \end{bmatrix}\right) \sim \mathcal{N}\left(\mathbf{0}, \begin{bmatrix} \mathbf{K} + \sigma^2 \mathbf{I} & \mathbf{K}_* \\ \mathbf{K}_*^{\mathrm{T}} & \mathbf{K}_{**} \end{bmatrix}\right).
$$
 [2.33]

As before, but now with the noise term, we can obtain the predictive mean and variance, given by

$$
\mu(f(\mathbf{x}_{*})) = \mathbf{K}_{*}^{\mathrm{T}} \left( \mathbf{K} + \sigma^{2} \mathbf{I} \right)^{-1} \mathbf{y}, \tag{2.34a}
$$

$$
Cov(f(\mathbf{x}_{*})) = \mathbf{K}_{**} - \mathbf{K}_{*} (\mathbf{K} + \sigma^{2} \mathbf{I})^{-1} \mathbf{K}_{*}^{T} + \sigma^{2}.
$$
 [2.34b]

#### 2.8.2.3. *Example*

Let us see how we can perform GRP using Scikit-learn. We consider the same polynomial regression example in Section 2.5, with data generated from a combination of trigonometric functions with random additive noise. In the code hereinafter, we first fit a Gaussian process on the training data using a radial basis function (RBF) kernel and, additionally, a noise parameter (alpha). Then, we use the kernel to compute the mean predictions (norm\_y\_mean) for the train and test set and plot the 95% confidence interval (defined as norm\_y\_mean  $\pm 1.96$  norm y std).

```
from sklearn.gaussian_process import GaussianProcessRegressor
from sklearn.gaussian_process.kernels import RBF
# define a radial basis function kernel
\text{kernel} = 1 * \text{RBF}(\text{length\_scale}=1.0, \text{length\_scale\_bounds}=(0.001, 10)) #
GPR = GaussianProcessRegressor(kernel=kernel,
                                 alpha=0.5**2) # noise term
GPR.fit(norm_X_train, norm_y_train) # find mean and covariance matrix
# posterior distribution
norm_y_mean, norm_y_std = GPR.predict(norm_x, return_std=True) # see par. 5.1
```
The predictions are depicted in Figure 2.23 and compared with the training and test data. Not only the fit in terms of the expected (mean) value is extremely good, but in addition, due to the intrinsic probabilistic nature of GPR, we are also able to compute confidence intervals and thus quantify uncertainties.

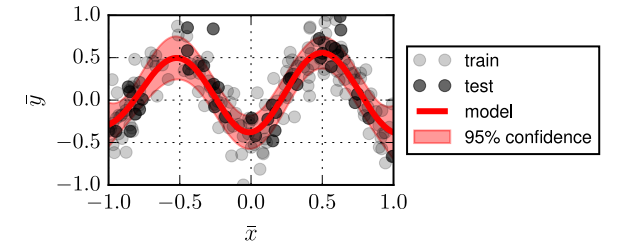

**Figure 2.23:** Gaussian process regression (with noise) for data generated from a combination of trigonometric functions with random additive noise, see paragraph 2.5.1: predictions and 95% confidence interval.

In summary, we have seen that Bayesian regression methods offer unique advantages as compared to classical, frequentist ones as far it concerns uncertainty estimation. However, there exist some drawbacks associated with the former. First, both linear Bayesian and Gaussian process regression have high computational complexity – higher than that of deterministic methods – and may be computationally expensive, especially when dealing with large data sets and not only at training but also at inference. Second, we have seen that deterministic regression methods allow to identify interpretable models that directly relate to the impact of each parameter on the dependent variable predictions – especially in the case of regularized strategies (*cf.* Section 2.7). However, this is not usually true for linear Bayesian and Gaussian process regression: indeed, the parameters are expressed in the form of posterior distributions or covariance matrices and their interpretation can be quite challenging.

#### **2.9. Conclusions**

This Chapter provided a comprehensive introduction to regression methods, which serve as one of the foundational pillars of Machine Learning, together with classification methods (*cf.* Chapters 1 and 4).

We covered linear and nonlinear regression models and their Bayesian counterparts in Sections 2.2, 2.5, and 2.8, respectively. Together, such statistical tools allow to identify relationships between inputs and outputs and deliver predictive models. To do so, the starting point consists of defining a hypothesis – in linear and nonlinear regression – or a kernel – in Gaussian process regression. Then, the process continues with the identification of the hypothesis parameters – in the form of fixed values or posterior distributions – or functionals, obtained through optimization strategies (gradient descent) or as closed-form solutions, to finally obtain a predictive model through learning from a training data set.

We also introduced concepts and strategies related to model validation and generalization, as well as features scaling (*cf.* Section 2.4). These are extremely important and useful not only for regression methods but, in general, for any Machine Learning approach –  $e.g.,$  classification methods, artificial neural networks, and dimensionality reduction techniques.

Then, we emphasized the significance of regularization, particularly in the context of nonlinear regression (*cf.* Section 2.6). Regularization techniques play a crucial role in preventing overfitting, where the model becomes too complex and fits noise or irrelevant patterns, leading to poor generalization. Note that regularization strategies go well beyond regression models and are a good ally

for enhancing the performance and generalization abilities of Machine Learning models. Additionally, regularization facilitates the identification of interpretable models by promoting simplicity and a small number of dominant parameters. Interpretable models have the potential to reveal hidden physical relationships or equations that may be obscured within vast amounts of data (*cf.* Section 2.7).

However, we should pay attention in understanding the limitations of (non) regularized regression models when addressing complex phenomena. For instance, if we were asked to predict occurrences and magnitudes of earthquakes and landslides or characterize the constitutive behavior of intricate materials like sand or clay, the interpretable, but simplistic, approach developed in the case of the projectile motion (*cf.* paragraph 2.7.1) will not be quite effective. The reason lies in challenges proper to the above scenarios and related to an intrinsic chaotic nature and a high-dimensional state space.

Every time we are confronted with the forecasting of a complex phenomenon or the description of an intricate system achieving reliable generalization and extrapolation performance becomes increasingly arduous when relying solely on Machine Learning approaches that lack any knowledge bias. And this even in the case of sophisticated neural networks that use regularization strategies (*cf.* Chapter 5). To address such challenges, it becomes imperative to resort to physics-informed and thermodynamics-based machine learning models (as explored in Chapters 2 and 3, vol. II) or leverage data-driven computing approaches (presented in Chapter 1, vol. II). These alternative methodologies incorporate domain knowledge and physical principles into the learning process, resulting in more robust and accurate predictions.

# **2.10. Bibliography**

- Bartlett, P. L., Long, P. M., Lugosi, G., Tsigler, A. (2020), Benign overfitting in linear regression, *Proceedings of the National Academy of Sciences*, 117(48), 30063–30070.
- Bishop, C. M., Nasrabadi, N. M. (2006), *Pattern recognition and machine learning*, vol. 4, Springer.
- Boyd, S. P., Vandenberghe, L. (2004), *Convex optimization*, Cambridge university press.
- Buitinck, L., Louppe, G., Blondel, M., Pedregosa, F., Mueller, A., Grisel, O., Niculae, V., Prettenhofer, P., Gramfort, A., Grobler, J., Layton, R., Vander-Plas, J., Joly, A., Holt, B., Varoquaux, G. (2013), API design for machine learning software: experiences from the scikit-learn project, *in* ECML PKDD Workshop: Languages for Data Mining and Machine Learning, pp. 108–122.
- Champion, K., Lusch, B., Kutz, J. N., Brunton, S. L. (2019), Data-driven discovery of coordinates and governing equations, *Proceedings of the National Academy of Sciences*, 116(45), 22445–22451.
- Gentle, J. E. (2012), *Numerical linear algebra for applications in statistics*, Springer Science & Business Media.
- Géron, A. (2022), *Hands-on machine learning with Scikit-Learn, Keras, and TensorFlow*, " O'Reilly Media, Inc.".
- Hardle, W., Mammen, E. (1993), Comparing nonparametric versus parametric regression fits, *The Annals of Statistics*, pp. 1926–1947.
- Hoerl, A. E., Kennard, R. W. (1970), Ridge regression: Biased estimation for nonorthogonal problems, *Technometrics*, 12(1), 55–67.
- Jiang, Y., Neyshabur, B., Mobahi, H., Krishnan, D., Bengio, S. (2019), Fantastic generalization measures and where to find them, *arXiv preprint arXiv:1912.02178*, .
- Kutz, J. N., Brunton, S. L. (2022), Parsimony as the ultimate regularizer for physics-informed machine learning, *Nonlinear Dynamics*, 107(3), 1801–1817.
- Mandel, J. (1982), Use of the singular value decomposition in regression analysis, *The American Statistician*, 36(1), 15–24.
- Murphy, K. P. (2018), 'Machine learning: A probabilistic perspective (adaptive computation and machine learning series)'.
- Tibshirani, R. (1996), Regression shrinkage and selection via the lasso, *Journal of the Royal Statistical Society: Series B (Methodological)*, 58(1), 267–288.
- Wakefield, J. (2013), *Bayesian and frequentist regression methods*, vol. 23, Springer.
- Wichtmann, T., Triantafyllidis, T. (2016), An experimental database for the development, calibration and verification of constitutive models for sand with focus to cyclic loading: part i–tests with monotonic loading and stress cycles, *Acta Geotechnica*, 11, 739–761.